# ALMA MATER STUDIORUM UNIVERSITA DI BOLOGNA `

SCUOLA DI INGEGNERIA -Sede di Forlì-

CORSO DI LAUREA IN INGEGNERIA MECCANICA Classe: L-9

# ELABORATO FINALE DI LAUREA in Impianti Industriali

Studio di fattibilità di una macchina isocinetica motorizzata

Candidato Federico Abbattista

Relatore Augusto Bianchini

I Sessione di Laurea Anno Accademico 2020-2021 ii

# Sommario

<span id="page-2-0"></span>Lo scopo principale dell'elaborato è quello di descrivere e studiare la fattibilità tecnica, le fasi di progettazione ed effettuare un'analisi di mercato di una macchina isocinetica motorizzata utilizzata nella Riabilitazione Ortopedica e Sportiva.

Tale studio è stato svolto in collaborazione con l'azienda Enter S.r.l. con sede legale in via Luciano Lama 74, 47521, Cesena(FC), come attività di tesi di laurea triennale in ingegneria meccanica, a seguito di un percorso di tirocinio curriculare, affrontato nei mesi precedenti la stesura dell'elaborato, sempre presso la medesima struttura.

E' dunque obiettivo della tesi esplicitare, motivandoli, i passaggi effettuati in fase di studio e progettazione grazie ai quali si è arrivati a definire la fattibilità tecnica del progetto.

iv

# Indice

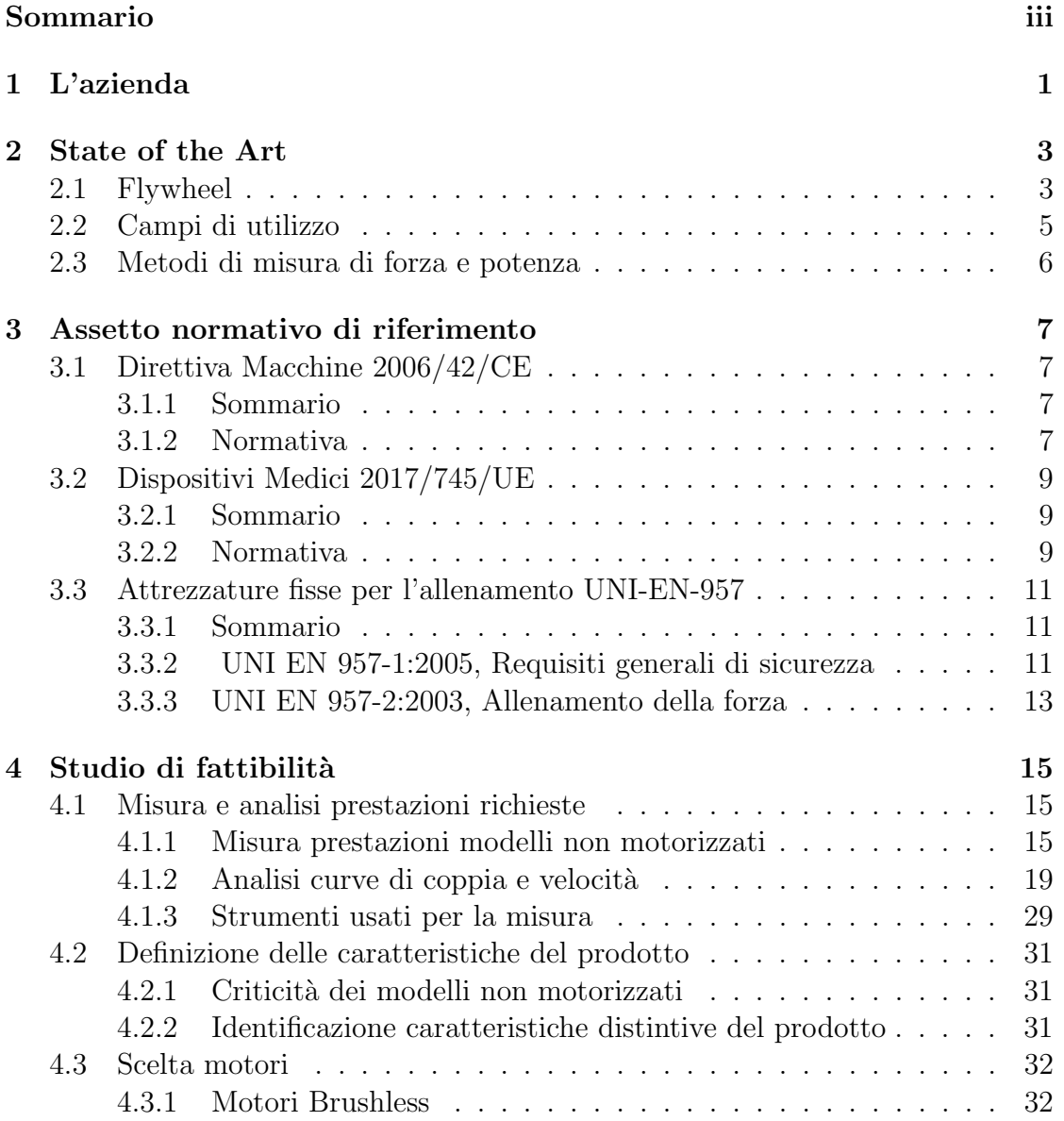

# vi INDICE

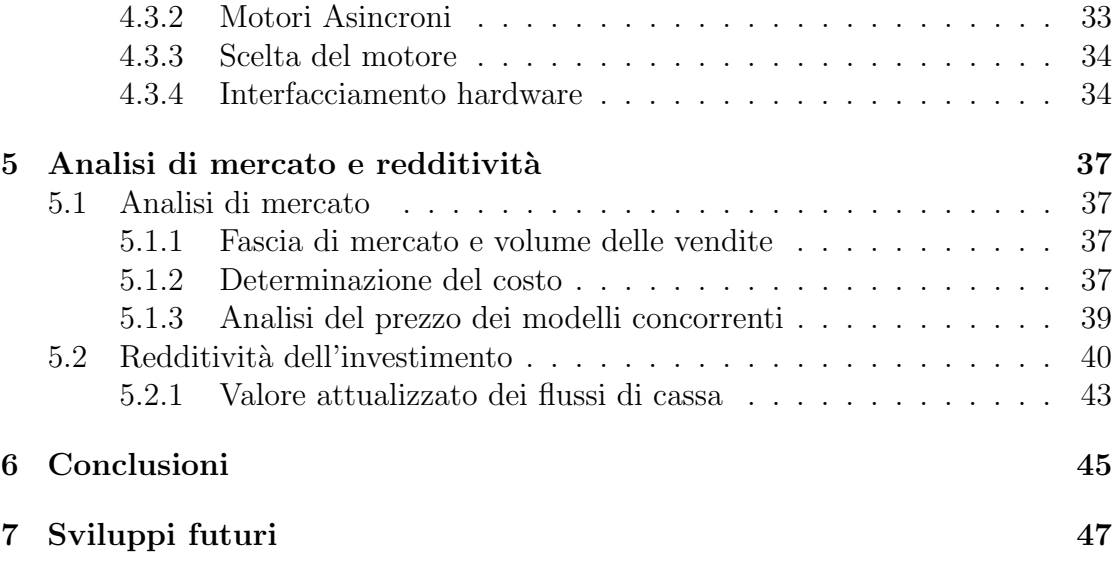

# Elenco delle figure

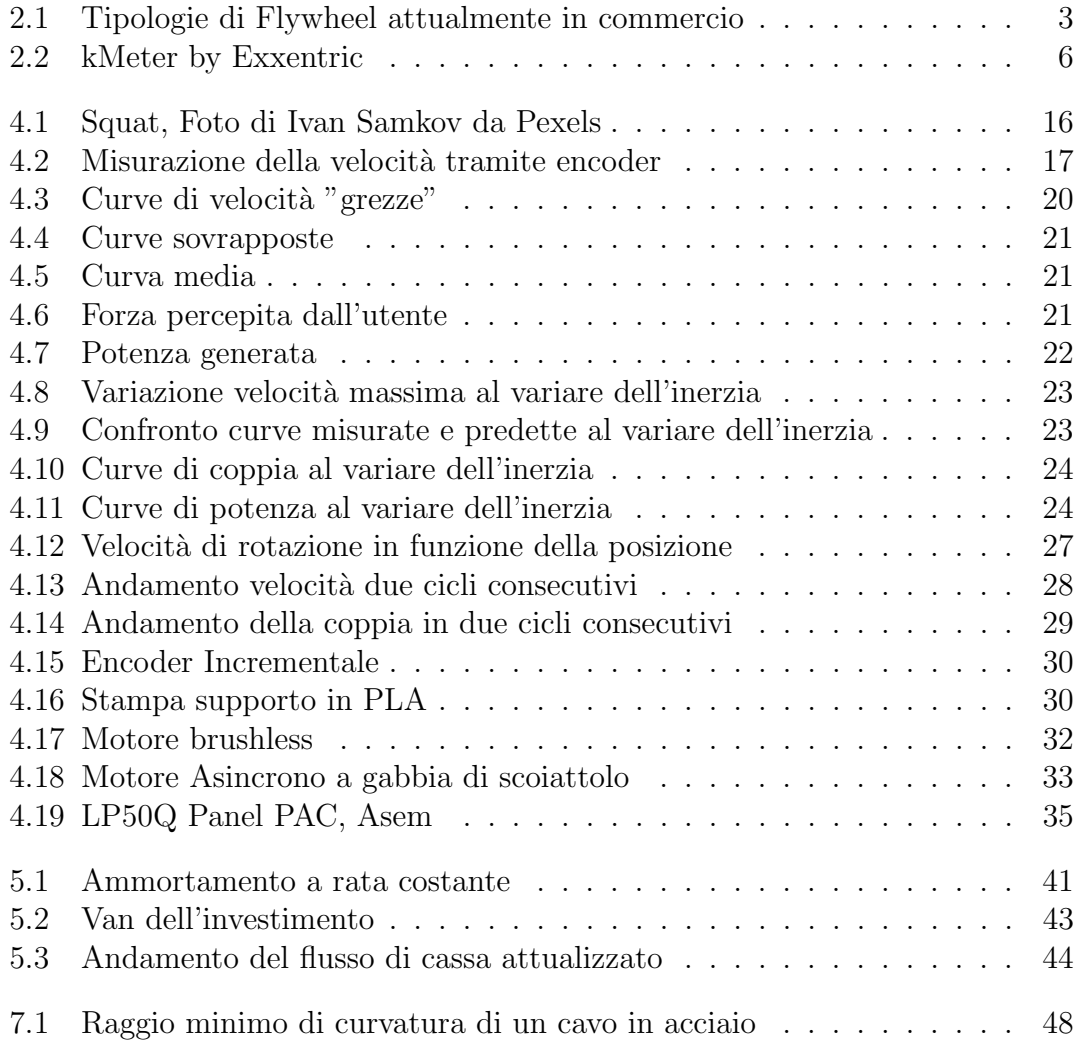

# viii ELENCO DELLE FIGURE

# Elenco dei listati

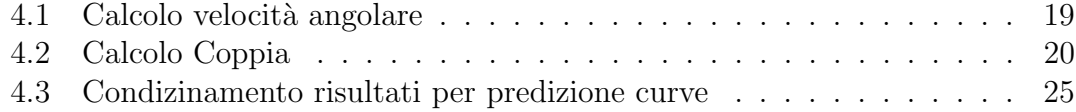

## x ELENCO DEI LISTATI

# <span id="page-10-0"></span>Capitolo 1 L'azienda

Enter s.r.l. è un'Azienda solida ed innovativa, attiva dal 1999 nel settore della progettazione e si inserisce nel comprensorio industriale dell'Emilia Romagna. Punti di forza dell'Azienda sono il suo staff tecnico esperto, flessibile ed altamente specializzato, in grado di dare risposte efficaci alle esigenze più impegnative e di erogare una vasta gamma di Servizi di alto profilo , fornendo consulenza tecnica qualificata. Grazie a competenze specialistiche nel settore meccanico/informatico e ad un'esperienza ventennale, la societ`a offre alle aziende un servizio di progettazione completo, secondo un approccio flessibile e dinamico che consente di realizzare soluzioni innovative, in linea con le richieste del mercato.

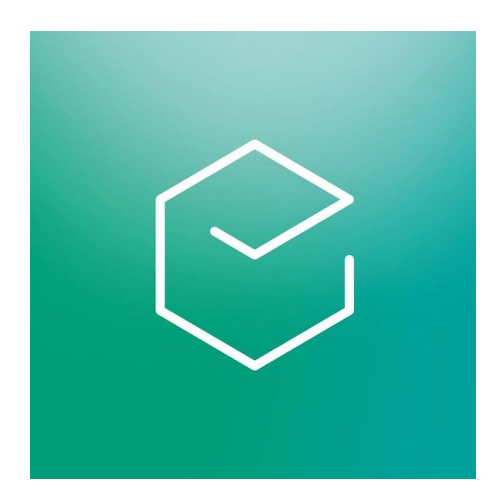

# <span id="page-12-0"></span>Capitolo 2 State of the Art

# <span id="page-12-1"></span>2.1 Flywheel(Isoinertial) Exercise

Allenamento isoinerziale Il concetto di allenamento isoinerziale utilizzando dispositivi a volano (Flywheel) è stato sviluppato nel recente passato, con le prime prove a sostegno della sua efficacia come metodo di condizionamento solo all'inizio del 1990. Gli esercizi con il volano sono stati inizialmente proposti per mitigare le disfunzioni neuromuscolari e la concomitante atrofia muscolare dell'apparato muscolo-scheletrico negli astronauti, causate dall'assenza di gravità durante i viaggi spaziali di lunga durata. [\[1\]](#page-58-0)

<span id="page-12-2"></span>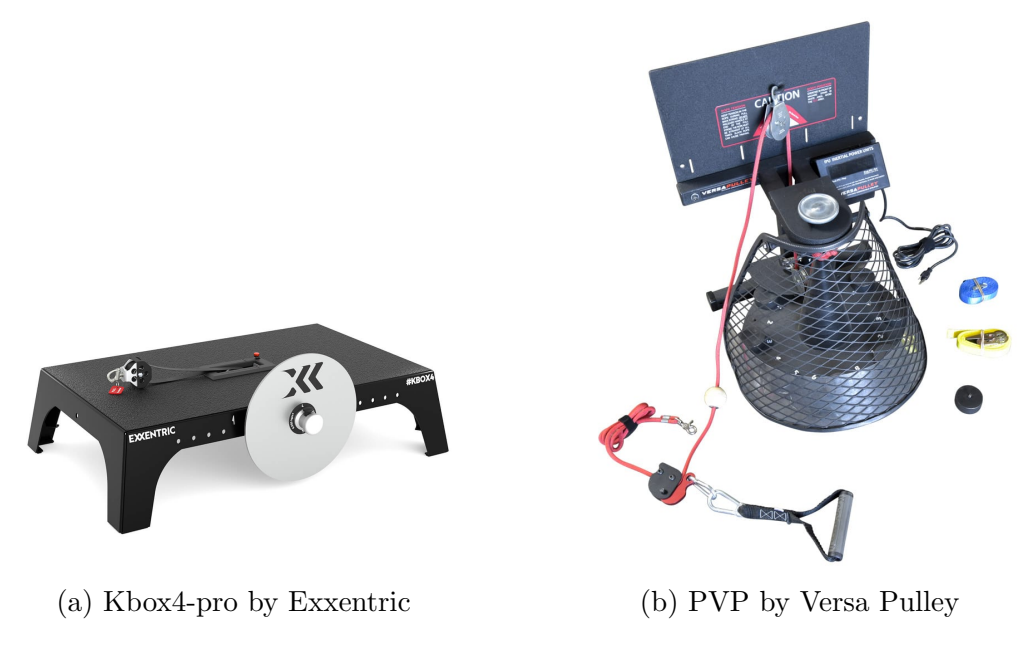

Figura 2.1: Tipologie di Flywheel attualmente in commercio

Questi dispositivi sono utilizzati per un allenamento di resistenza ad alta intensità senza il requisito della resistenza gravitazionale.

Il macchinario è costituito da un disco metallico caratterizzato da un'inerzia ben definita, il quale è collegato mediante un accoppiamento prismatico ad un albero che è posto in rotazione da una cinghia accoppiata all'altra estremità dell'albero alla quale `e collegato l'utilizzatore del macchinario.

Gli esercizi che possono essere effettuati sono vari e possono essere utilizzati per l'allenamento di vari gruppi muscolari.In tutti gli esercizi possiamo distinguere due fasi del movimento: la fase concentrica nella quale il muscolo si accorcia sviluppando tensione ed `e caratterizzato da un rigonfiamento del muscolo causato da un avvicinamento delle unit`a contrattili dei muscoli e la fase eccentrica nella quale il muscolo si allunga continuando a mantenere tensione. Nel movimento eccentrico in particolare il muscolo mantiene una fase attiva di contrazione, bench´e meno che nella fase concentrica, per resistere a una forza esterna che impone un allungamento del muscolo stesso. Per queste peculiarità questa fase è determinante in un processo di rinforzo e normalizzazione della funzione contrattile muscolare, Lo sviluppo e l'allenamento di questa è perciò indispensabile in ambito preventivo e di riatletizzazione dopo qualsiasi infortunio lesivo di natura muscolo-tendinea.

Durante la fase concentrica, l'accelerazione rotazionale del volano sviluppa una coppia inerziale, inizialmente accumulata e poi restituita durante la fase eccentrica, consentendo cicli concentrico-eccentrici ripetitivi.

Il muscolo scheletrico è in grado di sviluppare forze maggiori durante le attività eccentriche rispetto a quelle concentriche, tali esercizi con il volano possono determinare una fase eccentrica più impegnativa a causa dell'aumento del carico meccanico aumentato necessario per assorbire l'energia cinetica immagazzinata nel volano e per decelerarlo. Ciò non è ottenibile eseguendo esercizi di sollevamento pesi isotonici tradizionali.

Di conseguenza, i dispositivi a volano (FlyWheel) consentono il massimo sviluppo della forza durante l'intera gamma di movimento, con brevi periodi di maggiore eccentrica rispetto alle richieste di forza concentrica. Questa osservazione ha portato a un successivo maggiore utilizzo di questi dispositivi per ottenere risposte acute e adattamenti cronici (p. Es., Per forza, ipertrofia, potenza, prevenzione degli infortuni, riabilitazione) in contesti sportivi sia amatoriali che professionali. Inoltre, grazie alla portabilit`a di questi dispositivi, i professionisti possono usarli all'aperto o portarli fuori dalle sale pesi, aumentando ulteriormente le loro applicazioni pratiche sportive.[\[2\]](#page-58-1)

Metodo di regolazione La regolazione dell'inerzia in questi sistemi a volano pu`o essere effettuata andando ad esempio a modificare il peso e lo spessore del volano; questo incremento di inerzia è associato ad un decremento della velocità media e di picco sia durante la fase concentrica che durante quella eccentrica, ma non ha nessun effetto significativo sul picco di potenza sviluppata durante le due fasi. [\[3\]](#page-58-2) [\[4\]](#page-58-3) [\[5\]](#page-58-4)

# <span id="page-14-0"></span>2.2 Campi di utilizzo

Ambito sportivo Diversi studi[\[6\]](#page-58-5) affermano l'efficacia dell'utilizzo di questi dispositivi al posto di esercizi di sollevamento pesi isotonici: per lo stesso esercizio eseguito ad una velocità propulsiva concentrica simile, FW ha consentito una forza eccentrica media maggiore rispetto ai metodi tradizionali, in ogni ripetizione eseguita.[\[7\]](#page-58-6)

L'allenamento isoinerziale con il volano è un valido metodo che porta a cambiamenti morfologici positivi della struttura e dell'architettura muscolare, causando adattamenti meccanici che comportano un'aumento dell'ipertrofia e della forza. [\[1\]](#page-58-0)

Ambito medico/riabilitativo Questi sistemi sono utilizzati per tutto il percorso riabilitativo in seguito a infortuni di origine muscolare e per la prevenzione degli infortuni stessi. in primo luogo è dimostrato come l'allenamento eccentrico sia complementare nel corretto percorso di ritorno al gioco dopo un infortunio, in seguito a un adeguato programma di recupero. non da meno lo è la valenza preventiva, per la quale molti studi dimostrano che il loro utilizzo in un programma di allenamento di resistenza della durata di 10 settimane ha diminuito notevolmente l'insorgenza di lesioni ai muscoli posteriori della coscia rispetto ai soggetti che non si erano sottoposti a questa tipologia di allenamento, aumentando inoltre il loro punteggio in test di resistenza effettuati prima e dopo essersi sottoposti all'allenamento. [\[8\]](#page-59-0)

<span id="page-15-1"></span>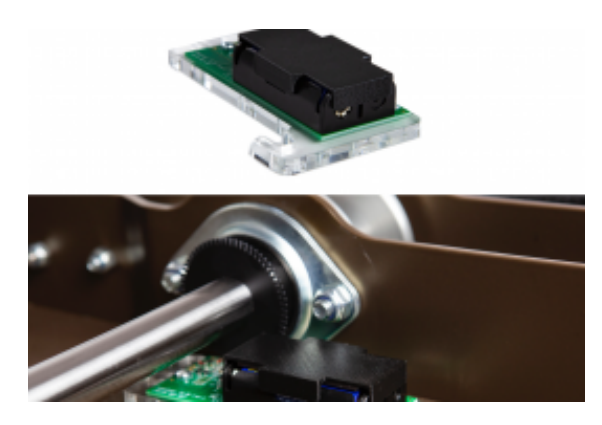

Figura 2.2: kMeter by Exxentric

# <span id="page-15-0"></span>2.3 Metodi di misura di forza e potenza

Quantificare lo sforzo fisico durante l'allenamento è un'importante considerazione per gli atleti: un'accurata quantificazione dei carichi permette ai coach di determinare l'appropriatezza dello stimolo rispetto al piano di allenamento e di massimizzare i risultati minimizzando i fattori di rischio.

Uno strumento sviluppato per misurare questo tipo di sforzo è il kMeter (kMeter II; Exxentric AB, Stockholm, Sweden), che permette il monitoraggio wireless, tramite applicazione bluetooth, della velocita di rotazione del volano, andando a determinare potenza e forza generate. Uno studio ha dimostrato che l'accuratezza di questo dispositivo si discosta del 10% dai risultati trovati con metodi di misura più precisi, rivelandosi un utile strumento per gli utilizzatori del macchinario ma allo stesso tempo ciò non garantisce sufficente precisione per essere utilizzato nella ricerca. [\[9\]](#page-59-1)

# <span id="page-16-0"></span>Capitolo 3

# Assetto normativo di riferimento

Essendo il prodotto in questione un macchinario relativamente nuovo, non esiste una normativa specifica a cui far riferimento. Il campo di applicazione di questo strumento puo essere diviso principalmente in due categorie: la riabilitazione e l'allenamento sportivo, per cui verr`a fatto riferimento alle normative vigenti in entrambi i campi per la sua realizzazione.

Implementando in esso un motore brushless e quindi essendo equipaggiato da un sistema di azionamento diverso dalla forza umana verrà fatto riferimento anche alla Direttiva Macchine attualmente vigente.

# <span id="page-16-1"></span>3.1 Direttiva Macchine 2006/42/CE

## <span id="page-16-2"></span>3.1.1 Sommario

La normativa si applica a tutti i macchinari che non hanno come sistema di azionamento la forza umana, Il sistema deve avere almeno un organo in movimento, nel nostro caso un albero rotante, il quale sarà collegato ad un motore elettrico.

## <span id="page-16-3"></span>3.1.2 Normativa

La Direttiva Macchine 2006/42/CE prevede di procedere all'esecuzione di specifiche attivit`a al fine di innalzare il livello di sicurezza degli impianti integrando la sicurezza nelle fasi di progettazione e di costruzione, fino a una corretta installazione e manutenzione.

Secondo la Direttiva Macchine  $2006/42/\text{CE}$ , art. 2, la macchina è definita come:

• insieme equipaggiato o destinato ad essere equipaggiato di un sistema di azionamento diverso dalla forza umana o animale diretta, composto di parti o di componenti, di cui almeno uno mobile, collegati tra loro solidamente per un'applicazione ben determinata,

- insieme di cui al primo punto, al quale mancano solamente elementi di collegamento al sito di impiego o di allacciamento alle fonti di energia e di movimento,
- insieme di cui al primo e al secondo punto, pronto per essere installato e che pu`o funzionare solo dopo essere stato montato su un mezzo di trasporto o installato in un edificio o in una costruzione,
- insiemi di macchine, di cui al primo, al secondo e al terzo punto o di quasimacchine, di cui alla lettera g), che per raggiungere uno stesso risultato sono disposti e comandati in modo da avere un funzionamento solidale,
- insieme di parti o di componenti, di cui almeno uno mobile, collegati tra loro solidalmente e destinati al sollevamento di pesi e la cui unica fonte di energia `e la forza umana diretta.

Quindi una macchina deve avere almeno un organo in movimento azionato da una fonte di energia e deve avere una destinazione d'uso ben definita, ovvero deve portare a termine una serie di operazioni tese ad uno scopo preciso.

La fonte di energia che aziona la macchina può essere esterna (elettricità, batteria, combustibile, ecc.) o immagazzinata (molla, peso, ecc.)

Rientrano nel campo di applicazione della direttiva anche gli insiemi di macchine, normalmente chiamati linee o impianti di produzione, e le attrezzature intercambiabili che modificano la funzione principale di una macchina.

La Direttiva Macchine, basandosi sul principio di integrazione, altro non è che una lista di regole elaborate per disporre la produzione delle macchine e un insieme di adempimenti da soddisfare in ogni fase e fino al momento della loro commercializzazione.

A seguito dei grossi cambiamenti tecnologici e commerciali e al significativo aumento del numero di macchinari immessi sul mercato UE provenienti da paesi extracomunitari, il Parlamento Europeo ha sentito la necessità di regolarizzare quest'ambito aggiungendo alla lista attrezzature che ricadevano in altre direttive.

La macchina deve rispondere ai requisiti essenziali di sicurezza e salute (RESS), cioè deve essere:

- Costruita secondo determinati parametri;
- Marcata e riconoscibile;
- Accompagnata da un libretto (manuale di istruzioni per l'uso e la manutenzione);

 $\bullet$  Garantita dal fabbricante con la dichiarazione di conformità.

Solo seguendo questa lista e risultando idonea a certi parametri, la macchina pu`o essere ritenuta conforme al mercato della UE ed essere riconosciuta con la targa CE.

Macchine la cui fonte di energia è la forza umana Innanzitutto, sono escluse dal campo di applicazione le macchine la cui unica fonte di energia sia la forza umana diretta, dove per forza umana diretta si intende che non sia stata accumulata sotto forma di energia potenziale: per esempio, una macchina azionata da una molla caricata manualmente da una persona rientra nel campo di applicazione della direttiva, in quanto la forza umana non è diretta, ma accumulata; sono invece escluse le macchine in cui la forza umana è demoltiplicata da meccanismi quali ingranaggi, bracci di leva, ecc.

E facile capire il motivo di tale distinzione: nel caso la forza umana sia diretta, ` cessando di applicare la forza si fermano anche gli elementi messi in movimento (ovvero il movimento `e sotto il controllo diretto dell'operatore), mentre, nel caso venga liberata una forma di energia accumulata, questa agisce indipendentemente dall'azione dell'operatore e quindi comporta i rischi di qualsiasi fonte di energia (anche se di entità limitata).

# <span id="page-18-0"></span>3.2 Dispositivi Medici 2017/745/UE

## <span id="page-18-1"></span>3.2.1 Sommario

Essendo uno degli scopi principali di questo strumento quello di essere applicato sull'uomo, per il trattamento o attenuazione di una lesione, esso rientra in tale normativa. Riguarda principalmente la sicurezza di questi dispositivi basata sul loro ciclo di vita.

#### <span id="page-18-2"></span>3.2.2 Normativa

Il 26 maggio 2021 entrer`a definitivamente in vigore il nuovo regolamento sui dispositivi medici che sostituirà le attuali direttive sui dispositivi medici  $(93/42/\text{CEE})$ (Medical Devices Directive, MDD). Più che di una vera trasformazione si tratta di una correzione e dell'aggiunta di nuove prescrizioni riguardanti soprattutto la sicurezza dei dispositivi, basata sul loro ciclo di vita, con il sostegno di dati clinici, ma anche il controllo e il monitoraggio più rigoroso da parte degli organismi notificati, delle autorità nazionali competenti e della Commissione europea, oltre all'ampliamento del concetto di Medical Device e dunque del campo di azione della normativa stessa.

**Principali disposizioni** Si definisce «dispositivo medico»:qualunque strumento, apparecchio, apparecchiatura, software, impianto, reagente, materiale o altro articolo, destinato dal fabbricante a essere impiegato sull'uomo, da solo o in combinazione, per trattamento, attenuazione o compensazione di una lesione.

Articolo 1, Oggetto e ambito di applicazione I dispositivi che sono anche macchine ai sensi dell'articolo 2, secondo comma, lettera a), della direttiva 2006/42/CE del Parlamento europeo e del Consiglio (1), laddove esista un rischio pertinente ai sensi di detta direttiva, rispettano altresì i requisiti essenziali in materia di salute e sicurezza stabiliti nell'allegato I di tale direttiva, qualora detti requisiti siano più specifici dei requisiti generali di sicurezza e prestazione stabiliti nell'allegato I, capo II, del presente regolamento.

Articolo 10, Obblighi per i fabbricanti I fabbricanti devono, relativamente ai loro MD:

- disporre di sistemi per la gestione del rischio (paragrafo 2);
- $\bullet$  disporre di sistemi per la gestione della qualità (paragrafo 9);
- condurre valutazioni cliniche (paragrafo 3);
- $\bullet$  compilare una documentazione tecnica che ne consenta la conformità al MDR (paragrafo 4);
- applicare una procedura di valutazione della conformità  $\overline{UE}$  (paragrafo 6) ai sensi dell'articolo 19 e apporre la marcatura CE di conformità ai sensi dell'articolo 20.

Essi inoltre:

- sono responsabili dei propri dispositivi una volta che questi ultimi sono stati immessi sul mercato (paragrafi 12, 13 e 14);
- devono attenersi agli obblighi connessi con il sistema UDI (Unique Device Identifier, spiegato all'articolo 27), e agli obblighi di registrazione descritti negli articoli 29 e 31. L'UDI rappresenta la vera novità del regolamento in quanto migliora l'identificazione e la tracciabilit`a del prodotto: su ogni MD – o, a seconda dei casi, su ogni confezione – verranno apposti l'UDI-ID, ovvero l'identificativo specifico del dispositivo, e l'UDI-PI che identificherà invece l'unità che produce il dispositivo;
- devono conservare la documentazione tecnica e la dichiarazione di conformità UE a disposizione delle autorità competenti per un periodo di almeno 10 anni dall'immissione sul mercato dell'ultimo dispositivo oggetto della dichiarazione di conformità UE (per i dispositivi impiantabili, il periodo è di almeno 15 anni);
- $\bullet$  devono disporre di sistemi atti a coprire la loro responsabilità finanziaria per i danni causati da dispositivi difettosi (paragrafo 16);
- devono designare una persona responsabile del rispetto della normativa (articolo 15). I fabbricanti di alcuni dispositivi impiantabili dovranno fornire una tessera per il portatore di impianto (articolo 18).

Il regolamento sui dispositivi medici garantirà una maggiore sicurezza, ma anche un'aumentata trasparenza grazie alla divulgazione pubblica di informazioni sui MD e alla loro registrazione all'EUDAMED la nuova Banca dati europea dei dispositivi medici

# <span id="page-20-0"></span>3.3 Attrezzature fisse per l'allenamento UNI-EN-957

# <span id="page-20-1"></span>3.3.1 Sommario

Altro scopo principale dello strumento è quello del potenziamento muscolare, potendo essere quindi utilizzato nelle palestre e nei centri sportivi come struttura fissa di allenamento, esso deve rispettare i requisisti generali di sicurezza di tale normativa.

# <span id="page-20-2"></span>3.3.2 UNI EN 957-1:2005, Requisiti generali di sicurezza

Questa norma europea specifica i requisiti generali di sicurezza per l'attrezzatura di allenamento fissa durante l'uso salvo modifiche nelle altre parti della presente norma.

Classi di utilizzo A seconda dell'uso dei macchinari di allenamento essi possono essere suddivisi in diverse classi: se un macchnario è destinato ad uso professionale o commerciale esso appartiene alla categoria S mentre se `e pensato per un uso domestico esso appartiene alla categoria H.

#### Requisiti di sicurezza

- quando testato, il macchinario deve essere stabile e non ribaltarsi
- gli angoli esterni di ogni superficie devono avere un raggio di raccordo minimo di 2.5mm
- i tubi accessibili devono essere chiusi
- Per le aree accessibili fino ad un'altezza di 1 800 mm, la distanza tra le parti mobili e le parti mobili o rigide adiacenti non deve essere inferiore a 60 mm ad eccezione di quanto segue:
	- se sono a rischio solo le dita, la distanza non deve essere inferiore a 25 mm;
	- se la distanza tra la parte mobile e la parte rigida non cambia durante il movimento, la distanza deve essere non superiore a 9,5 mm;
	- se sono necessari arresti e dispositivi appropriati per ragioni di sicurezza nell'area di addestramento;
	- se l'accesso incontrollato di terzi `e impedito dalla posizione del corpo dell'utente e dove l'utente è in grado per interrompere immediatamente il movimento.
- il range di movimento di ogni peso deve essere limitato a quanto richiesto per svolgere l'esercizio;
- Funi, cinghie, catene e dispositivi di fissaggio devono avere un fattore di sicurezza di 6 volte il massimo valore di tensione che si può sviluppare;
- Le normali funi metalliche devono essere realizzate con fili zincati o resistenti alla corrosione;
- Il diametro nominale della fune (d) deve essere correlato al raggio della scanalatura (r) della puleggia come segue:  $\frac{d}{2} + 5\%$  fino a  $\frac{d}{2} + 10\%$ .
- Riguardo agli aspetti elettrici ed elettronici delle apparecchiature di formazione EN 60335-1 e dei dispositivi medici E necessario osservare la EN ` 60601-1.

# <span id="page-22-0"></span>3.3.3 UNI EN 957-2:2003, Attrezzatura per l'allenamento della forza, requisiti di sicurezza specifici aggiuntivi e metodi di prova

### Carichi

- Ogni pezzo di equipaggiamento caricato con la massa corporea dell'utente deve resistere a una forza 2 volte superiore alla massa corporea di riferimento senza deformazioni.
- Quando testato e caricato con la massa corporea e / o le forze di reazione o i momenti dell'utente, ogni pezzo di equipaggiamento deve sopportare un carico F secondo l'equazione:

 $F(N) = [Gk(kq) + 1, 5G(kq)]29, 81m/s.$ 

### Accesso a punti di compressione e / o taglio

- Deve essere impedito l'accesso incontrollato da parte di terzi a punti di compressione e / o taglio di pesi impilati.
- I pesi che possono essere sollevati solo come un blocco intero, e non devono avvicinarsi a qualsiasi parte dell'attrezzatura o al terreno fino a una distanza minima di 60 mm durante il movimento.

# <span id="page-24-0"></span>Capitolo 4 Studio di fattibilità

# <span id="page-24-1"></span>4.1 Misura e analisi prestazioni richieste

#### <span id="page-24-2"></span>4.1.1 Misura prestazioni modelli non motorizzati

Analisi del movimento Osservando il funzionamento del macchinario e basandosi sulle ricerche precedentemente effettuate è chiaramente intuibile che l'andamento del movimento a prescindere dall'esercizio effettuato è di tipo ciclico intermittente, dato dallo svolgersi e riavvolgersi della cinghia sulla puleggia.

Ciò ha portato alla necessità di misurare e interpretare gli andamenti di velocità e coppia per poterli poi riprodurre tramite un motore elettrico.

Essendo gi`a noto che variando il valore dell'inerzia utilizzando i dischi abbiamo una variazione di velocit`a massima e di coppia [\[3\]](#page-58-2) `e chiaro che siano necessarie la rilevazione delle curve di velocità con i vari valori di inerzia per poter capire che relazione ci sia tra i vari parametri.

Misura della velocità Per la misura delle prestazioni è stato sviluppato un software di acquisizione e raccolta dati con il quale è stata misurata la velocità all'albero generata nei vari allenamenti. l'esercizio utilizzato per le rilevazioni è lo squat, la scelta `e stata ponderata dal fatto che era gia stato utilizzato in altri studi come esercizio di riferimento.[\[5\]](#page-58-4)

**Squat** Lo Squat è un esercizio multiarticolare che permette di allenare la muscolatura degli arti inferiori (glutei, quadricipiti e femorali), migliorare l'ipertrofia delle gambe e aumentare la forza dell'intero corpo.

Lo Squat consiste nel movimento di accosciata, ovvero il piegamento sulle gambe. Pu`o essere eseguito a corpo libero o con un bilanciere posizionato sulle spalle.

<span id="page-25-0"></span>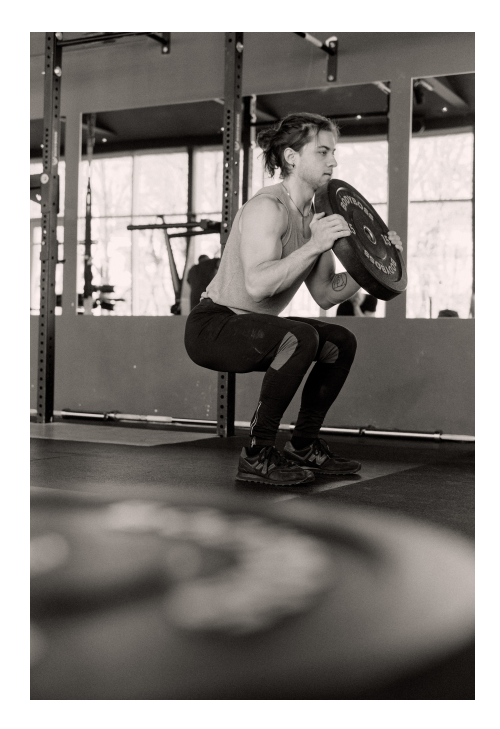

Figura 4.1: Squat, Foto di Ivan Samkov da Pexels

Si parte, inizialmente, in piedi, con spalle, bacino e caviglia allineati sullo stesso asse. Posizione eretta. Attraverso la flessione simultanea di anca, ginocchio e caviglia si raggiunge la posizione di accosciata o "affondo". A questo movimento di discesa (fase negativa), segue quello di risalita (fase positiva). Lo Squat, essendo un movimento multiarticolare, coinvolge molti muscoli. E in grado di sviluppare ` l'ipertrofia degli arti inferiori, attivando principalmente glutei, bicipiti femorali, tutti i posteriori della coscia e i quadricipiti.

Durante il movimento di accosciata vengono coinvolti in modo collaterale anche i muscoli abduttori e adduttori, soprattutto in relazione alla profondità e al range di movimento, insieme ai muscoli soleo e gastrocnemio che regolano il comportamento della caviglia in relazione al grado di estensione del ginocchio.

Stimola inoltre i muscoli erettori spinali (soprattutto nel caso in cui venga eseguito con un bilanciere), il traverso dell'addome e gli obliqui (che hanno una funzione stabilizzatrice sulla colonna).

Lo Squat è tuttavia un esercizio che coinvolge l'intero sistema corpo, ed è opportuno considerare il suo impatto globale, senza andare a dividere il corpo secondo aree muscolari. [\[10\]](#page-59-2)

**Esecuzione** Nel nostro caso l'esercizio verrà eseguito partendo dalla posizione di accosciata con la cinghia alla quale è collegato l'operatore completamente avvolta sull'albero rotante, in modo che durante la risalita essa si svolga facendo acquistare velocità al volano.

Per questa tipologia di esercizio è stato scelto di utilizzare quattro diversi valori di inerzia (0.032, 0.062, 0.094, 0.124  $kg * m^2$ ) partendo dal valore più basso e incrementandolo variando i dischi inseriti sull'albero. Prima dell'inizio delle misurazioni è stato effettuata una serie di riscaldamento da parte del soggetto che dovr`a effettuare gli esercizi.

Successivamente sono state effettuate due misurazioni per ogni valore d'inerzia, la prima ripetizione di ogni misurazione è stata scartata dalle successive analisi perchè utilizzata per acquistare velocità.

<span id="page-26-0"></span>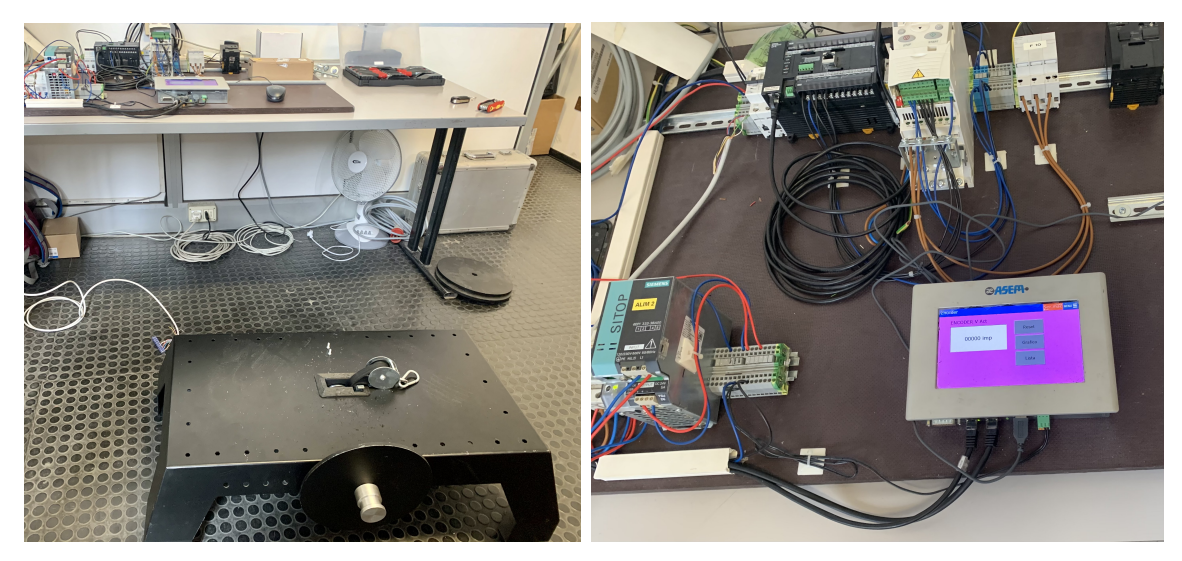

(a) Flywheel e sistema di misura (b) PLC e sistema di condizionamento

Figura 4.2: Misurazione della velocità tramite encoder

Coppia Partendo dalla velocità angolare istantanea possiamo ricavarci l'accelerazione angolare. Avendo calcolato a priori l'inerzia di ogni disco possiamo dunque applicare l'equazione di equilibrio dinamico al sistema(Legge di Newton) :

$$
C_M - C_R = J \frac{d\omega}{dt}
$$

ove:

- $-C_M$ ,coppia motrice
- $-C_R$ , coppia resistente
- J, inerzia del disco
- $d\omega$  $\frac{d\alpha}{dt}$ , accelerazione angolare

Questa relazione ci ha permesso di realizzare tutti i successivi calcoli e approssimazioni per il dimensionamento.

Osservazioni Durante l'esecuzione dell'esercizio è stato osservato che l'operatore deve esercitare una forza maggiore all'inizio del movimento la quale diminuisce gradualmente fino alla fase di discesa.

Questo ci porta a pensare che i valori di coppia maggiori che possiamo misurare li troveremo nei primi istanti delle misurazioni. Mentre nella fase negativa(eccentrica) avremo un graduale aumento della coppia resistente che dovremo imprimere fino all'arresto del volano.

Dopo le suddette osservazioni ci si aspetta che l'analisi dei dati raccolti porti alle medesime conclusioni.

## <span id="page-28-0"></span>4.1.2 Analisi curve di coppia e velocità

Dati ottenuti I dati ottenuti dalle misurazioni ci sono stati forniti in un file Excel contenete solamente i valori letti dall'encoder ogni intervallo di tempo precedentemente definito (20ms) per un totale di 750 valori per ogni misurazione. Per poter effettuare le analisi i valori sono stati importati nel sofware Matlab . Dopo aver impostato i parametri progettuali e convertito i valori incrementali dell'encoder con l'angolo di rotazione, conoscendo la risoluzione dello strumento, è stata calcolata la variazione di posizione tra un istante e l'altro, per poter poi calcolare la velocità angolare istantanea. Durante le analisi è stato notata la presenza di segnali di disturbo, quindi `e stato inserito un algoritmo per eliminarli in modo tale che non alterino le misure.

```
Listato 4.1: Calcolo velocità angolare
```

```
1 %% CALCOLO VARIAZIONE POSIZIONE DX
_2 for i=2: length (xrad)
3 \parallel dx(i-1)=xrad(i)-xrad(i-1);
4 end
_5 dxs = abs (dx) :
6 % CALCOLO VELOCITA ANGOLARE ISTANTANEA
7 \times 7 w=dxs/dt;
8 % ELIMINO I SEGNALI DI DISTURBO
\theta for ty=1: length (w)
_{10} if w(ty) > 100011 w(ty) = w(ty - 1);
_{12} end
_{13} end
_{14}| figure (1), plot (w,'.-','linewidth', 1,'markersize', 10),
     hold on ,grid on
 \overline{\phantom{a}}
```
Curve di velocità Visualizzando graficamente queste curve come in figura [4.3](#page-29-0) si può notare che la prima curva ha un valore massimo di velocità inferiore rispetto agli altri, questo perché la prima esecuzione dell'esercizio è atta a prendere velocità; essa verrà quindi scartata dalle successive analisi. Per poter avere una curva più lineare le successive 5 curve sono state isolate e per ognuna di loro utilizzando una funzione di interpolazione, è stato trovato il polinomio che meglio identifica la curva di valori.(Figura [4.4\)](#page-30-0)

Per proseguire le analisi è stata trovata la curva media tra le 5 precedentemente interpolate.(Figura [4.5\)](#page-30-0)

<span id="page-29-0"></span>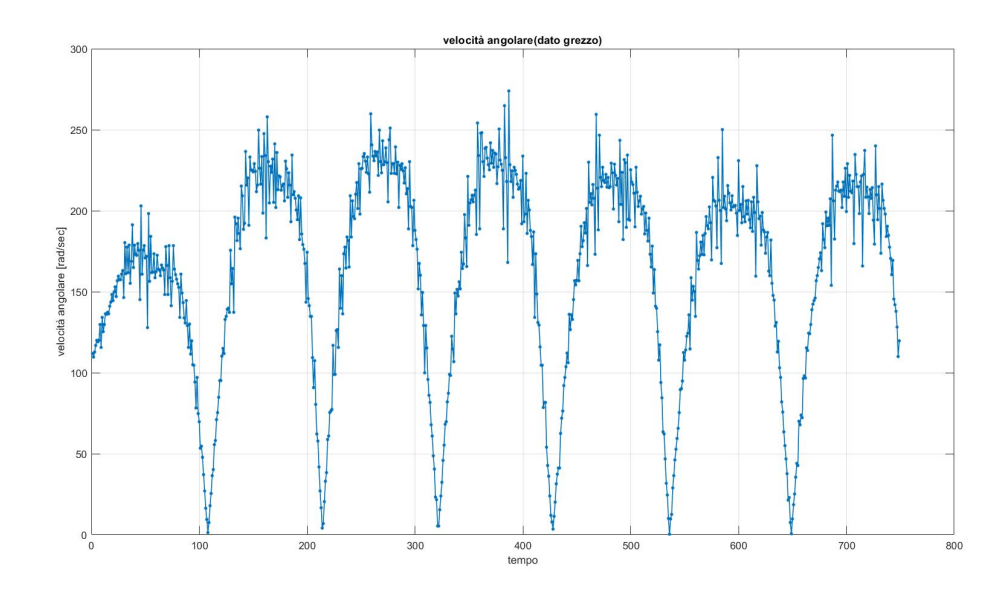

Figura 4.3: Curve di velocità "grezze"

Coppia Partendo dalla curva media di velocità, con l'obiettivo di andar a ricavare la coppia, è stata calcolata l'accelerazione angolare. Avendo ottenuto il vettore delle accelerazioni e sapendo il valore di inerzia utilizzato in quella misurazione, è stato possibile calcolare la coppia in [Nm] che deve essere esercitata dall'operatore durante la fase concentrica e quella a cui deve resistere nella fase eccentrica del movimento.

Possiamo notare che abbiamo ottenuto valori del tutto coerenti con le ipotesi fatte a priori.

Listato 4.2: Calcolo Coppia

```
1 % CALCOLO ACCELERAZIONE ANGOLARE E COPPIA
2 \parallel for k=2: length (curvamed)
3
_4 \parallel axc (k) = ( curvamed (k) - curvamed (k-1) ) /dt;
5 end
6 inerzia =0.032; % inserisco inerzia precedentemente
            calcolata
     dtorque=axc*inerzia;
   \overline{\phantom{a}} \overline{\phantom{a}} \overline{\
```
<span id="page-30-0"></span>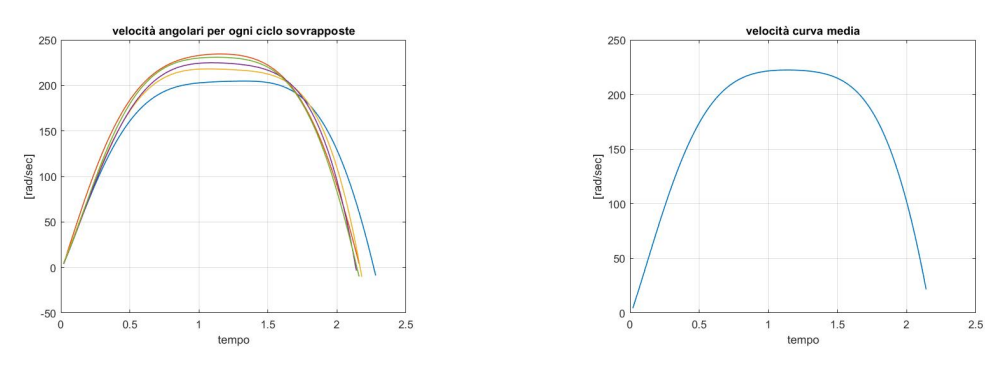

Figura 4.4: Curve sovrapposte Figura 4.5: Curva media

Forza percepita Per poter dare un'interpretazione più materiale ai dati raccolti è stato scelto di calcolare la forza percepita dall'operatore. Per far ciò è stato considerato il raggio medio di avvolgimento della cinghia e usando la formula:  $F = \frac{C}{r_m * 9.81}$  abbiamo ottenuto la forza in [Kg].

I valori ottenuti mostrano un massimo carico nella fase iniziale, che per il valore d'inerzia  $0.032Kgm^2$  è pari a 75Kg. Ma nella fase negativa del movimento si misura una forza di resistenza ben superiore, pari a 118Kg, questo valore è attribuibile la fatto che, come descritto in altri studi, la fase eccentrica del movimento risulta di maggiore entità rispetto a quella che si avrebbe utilizzando un classico macchinario isotonico.

<span id="page-30-1"></span>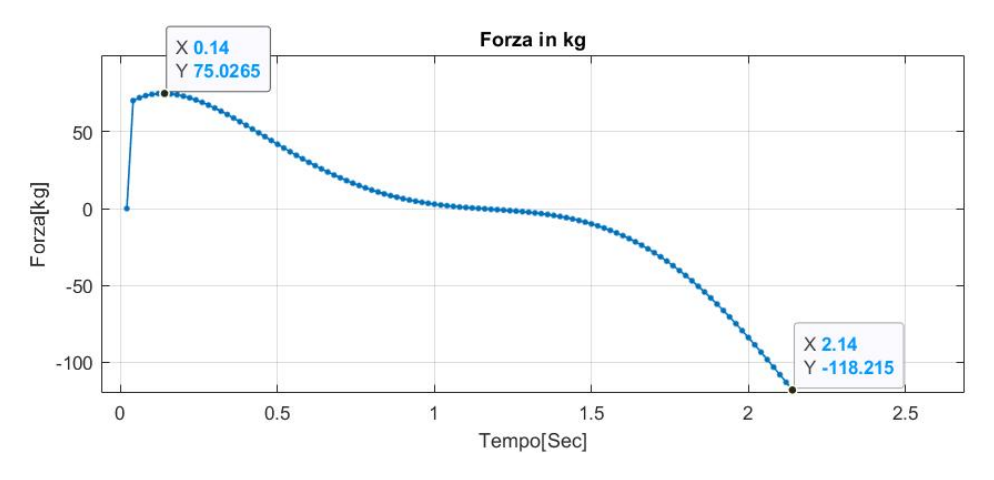

Figura 4.6: Forza percepita dall'utente

Potenza generata Un'altra informazione utile al dimensionamento futuro del motore è la potenza generata e richiesta in ogni parte del ciclo.

Essa è facilmente ottenibile relazionando i valori di coppia e velocità angolare, come si può osservare in figura [4.7,](#page-31-0) quello che si ottiene è un andamento similsinusoidale. nelle misurazioni con inerzia pari a  $0.032Kqm^2$  abbiamo un picco positivo massimo di 1500W mentre nella fase negativa si supera tale valore fino ad arrivare a 1600W, in quest'ultima fase è proprio il disco a trascinare l'utente.

<span id="page-31-0"></span>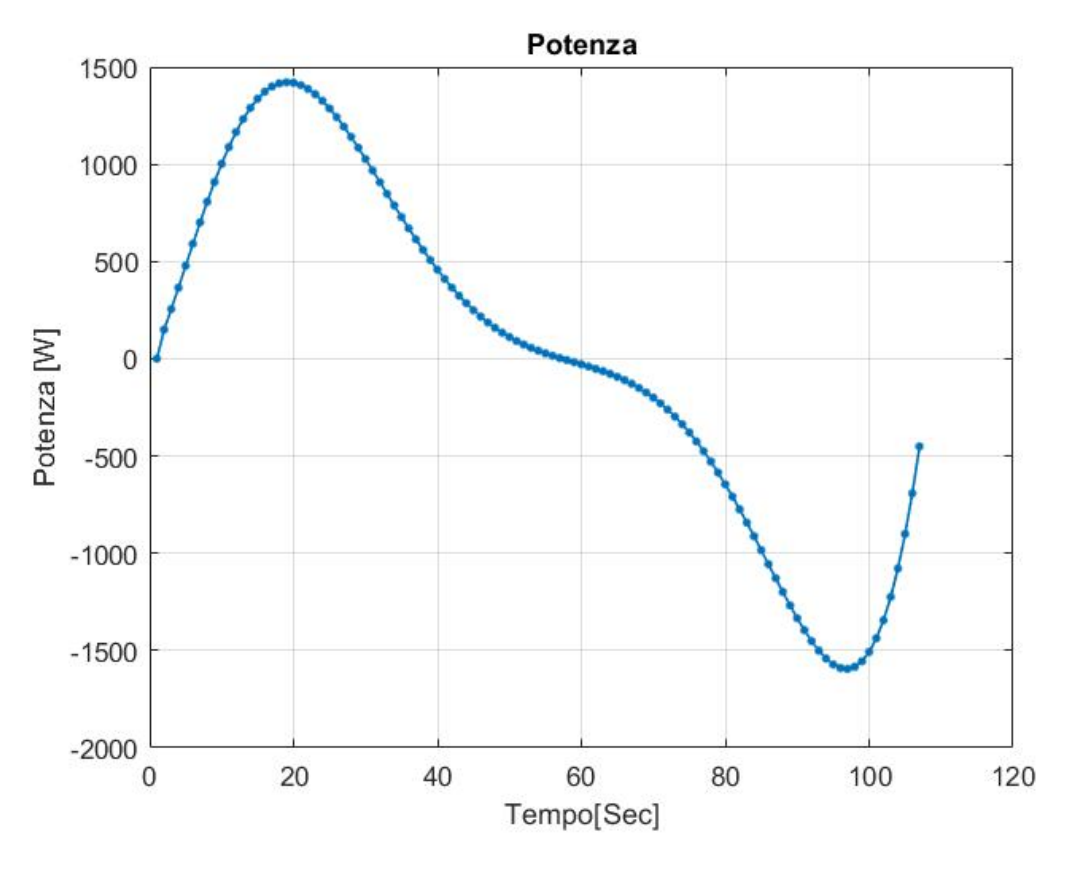

Figura 4.7: Potenza generata

Confronto delle curve al variare dell'inerzia Una volta elaborati i dati di tutte le misurazioni, sono stati messi a confronto per osservare le variazioni provocate dal variare dell'inerzia. L'effetto più evidente osservato in questo confronto `e la diminuzione del picco massimo di velocit`a angolare all'aumentare dell'inerzia. Partendo infatti da un valore di 220 [rad/sec] con l'inerzia più bassa, si arriva a un valore di 125 [rad/sec] con l'inerzia più alta. [4.8](#page-32-0)

Volendo capire la relazione tra la variazione dell'inerzia e gli altri parametri, per poter poi progettare curve adeguatamente fedeli a tutti i valori di inerzia(senza

<span id="page-32-0"></span>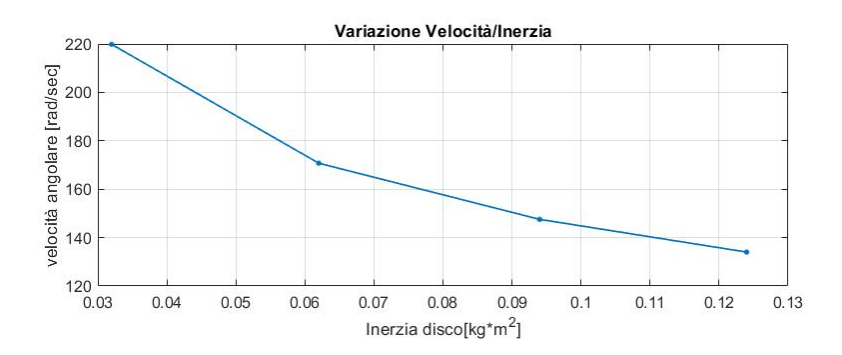

Figura 4.8: Variazione velocità massima al variare dell'inerzia

dover per forza fare misurazioni con essa), è stata cercata tramite interpolazione, una curva che possa "predire" l'andamento di tutti i parametri entro il range di inerzia 0.032-0.124.

Ottenendo il tensore tridimensionale della variazione di velocità in funzione del tempo e dell'inerzia, si pu`o osservare inoltre che all'aumentare dell'inerzia, aumenta anche il tempo di ciclo, oltre che diminuire la velocità massima.

Partendo dai 4 valori di inerzia misurati, è stato ottenuto il polinomio corrispondente alle variazioni di velocità, grazie al quale sarà possibile ricavare tutti gli andamenti in funzione di una qualsiasi inerzia desiderata, permettendo una completa manipolazione di questa variabile.

Il risultato di questa manipolazione risulta molto importante in questo studio perché, in fase di progettazione, ripetendo le misurazioni con più valori di inerzia sarà possibile ampliare ancora di più il range di regolazione.

<span id="page-32-1"></span>Come si può osservare in figura [4.9](#page-32-1) la curva "predetta" non si discosta da quella realmente misurata.

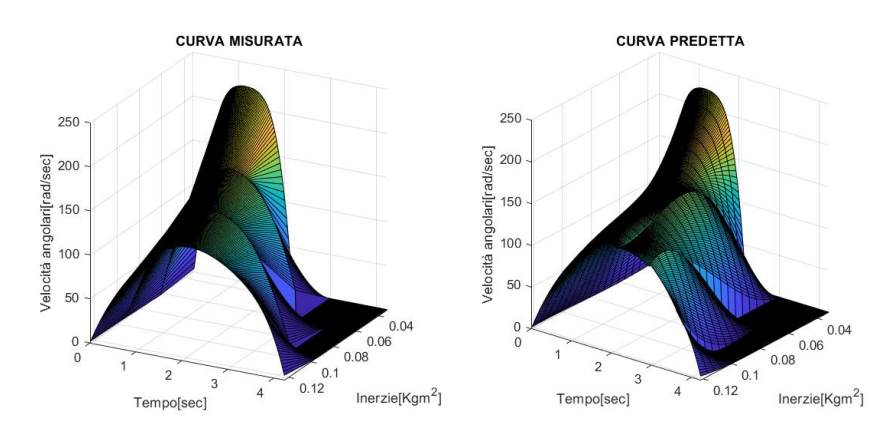

Figura 4.9: Confronto curve misurate e predette al variare dell'inerzia

Andamento della coppia e della potenza al variare dell'inerzia Dalle analisi sopracitate è bene non tralasciare l'andamento della coppia e della potenza al variare dell'inerzia.

Questi dati infatti sono di fondamentale importanza per il dimensionamento del motore che dovrà essere implementato. Utilizzando il programma [4.3](#page-34-0) è stato possibile calcolare la coppia per ogni valore di inerzia presente nel range di valori definito e successivamente è stato possibile calcolare anche la potenza.

<span id="page-33-0"></span>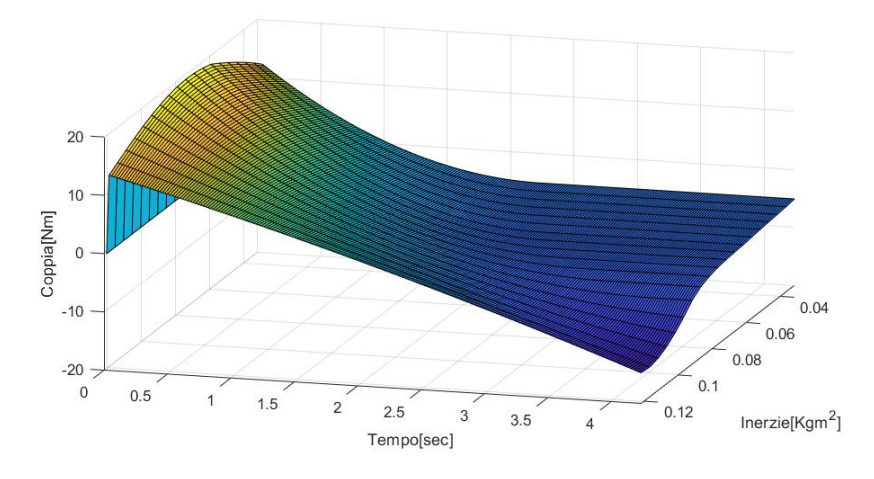

Figura 4.10: Curve di coppia al variare dell'inerzia

<span id="page-33-1"></span>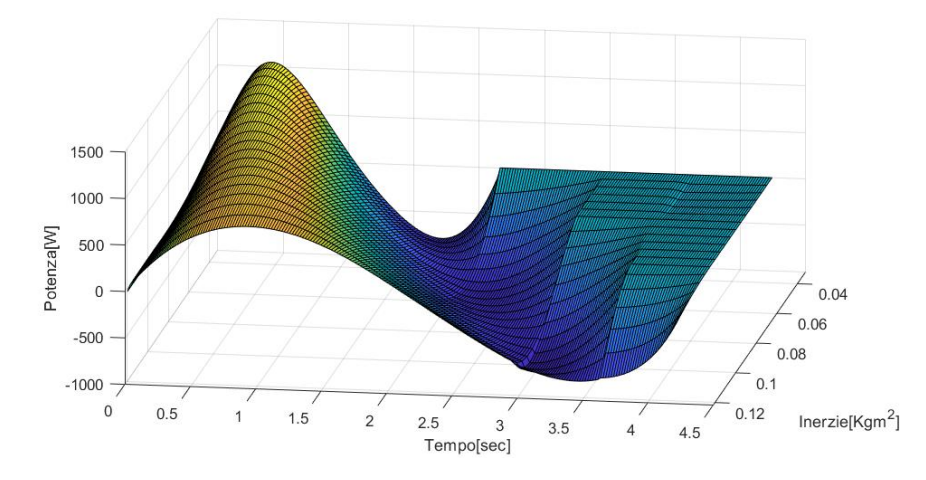

Figura 4.11: Curve di potenza al variare dell'inerzia

<span id="page-34-0"></span>Il programma di condizionamento utilizzato è il seguente:

Listato 4.3: Condizinamento risultati per predizione curve

```
_1 | mat = zeros (212,4);
_{2} | mat (1:107, 1) = A;
_3 | mat (1:148.2) = B;
_{4} | mat (1:181,3) = C;
_{5} || mat (:,4) = D;
6 \parallel inerzie=[0.032 0.062 0.094 0.124];
7 \parallel vel = [1:212] '*0.02;
8 \mid \frac{9}{6}\%9 % PREDIZIONE DEI VALORI DI VELOCITA ATTRAVERSO LA
      FUNZIONE POLYFIT
_{10} for i=1:212
11
_{12} pol=polyfit (inerzie, mat (i, :),3);
_{13} | predizione = [0.032:0.005:0.125];
_{14} curv (i, 1: length (predizione))=polyval (pol, predizione);
15 end
16 \frac{9}{6}17 || %ELIMINAZIONE VALORI NEGATIVI INCOERENTI
_{18} for j=1: length (curv (1, :))
_{19} for k=1: length (curv (:,1))
\| if curv (k, j) <0
21 curv (k, j) = 0;22 end
_{23} end
_{24} end
25 \frac{\text{M}}{\text{A}}26 | % CONFRONTO CURVA MISURATA E PREDETTA
_{27} figure
_{28} subplot (1, 2, 1)_{29} surf (inerzie, vel, mat)
30 xlabel ('Inerzie [Kgm^2]'), ylabel ('Tempo [sec]'), zlabel ('
      Velocita angolari [rad/sec]')
31 title ('CURVA MISURATA')
32
_3 subplot (1, 2, 2)_{34} surf (predizione, vel, curv)
35 xlabel ('Inerzie [Kgm^2]'), ylabel ('Tempo [sec]'), zlabel ('
      Velocita angolari [rad/sec]')
```

```
36 title ('CURVA PREDETTA')
37 % CALCOLO COPPIA
38 for i=1: length (predizione)
_{39} \% figure
_{40} pol=polyfit (vel, curv (:, i), 3);
_{41} vet=polyval (pol, vel);
_{42} \sqrt[9]{ plot (vel, vet)
43 %%
_{44} for j=2: length (vet)
_{45} axc(j)=(vet(j)-vet(j-1))/0.02;
46 end
_{47} torque (:, i) = axc*predizione (i);
_{48} for k=3: length (torque)
\left\{ \begin{array}{ll} 49 \mid 1 \leq i \leq n \end{array} \right. if torque (k-1, i)_{50} torque (k, i) = torque (k - 1, i);
51 end
52 end
_{53} end
_{54} figure
_{55} plot (vel, torque)
56 figure
\mathbf{S}_{57} surf (predizione, vel, torque)
58 xlabel ('Inerzie [Kgm^2]'), ylabel ('Tempo [sec]'), zlabel ('
       Coppia [Nm]')
59
60
61 % CALCOLO POTENZA
_{62} power=torque.*curv;
\mathfrak{g}_{\mathbb{S}}\|\mathbf{surf} (predizione, vel, power)
64 | xlabel ('Inerzie [Kgm^2]'), ylabel ('Tempo [sec]'), zlabel ('
       Potenza [W]')
```
 $\overline{\phantom{a}}$   $\overline{\phantom{a}}$   $\overline{\$ 

#### Osservazioni di fine analisi

A seguito di un incontro avuto con un programmatore specializzato nel controllo di azionamenti, `e risultato necessario aver conoscenza di altri dati per il controllo della coppia di un motore che simuli le curve precedentemente trovate.

Fondamentale per il controllo è la relazione tra la posizione angolare del motore e quindi della cinghia rispetto alla coppia che il motore deve frenare o esercitare. Utilizzando direttamente i dati ottenuti dal encoder si è cercato di capire, mettendo in relazione la velocit`a di rotazione e la posizione relativa del encoder, il comportamento del macchinario.

<span id="page-36-0"></span>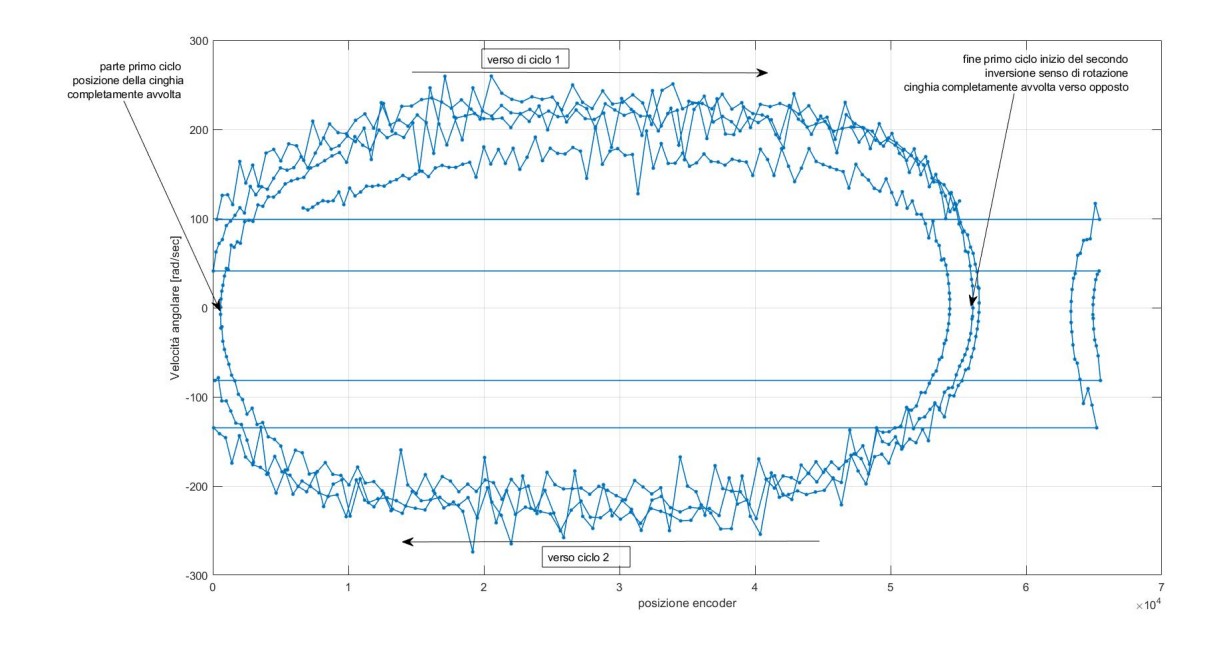

Figura 4.12: Velocità di rotazione in funzione della posizione

Come si può osservare nel grafico abbiamo due distinti cicli(1 e 2) che si alternano, questo perch´e alla fine di ogni ciclo abbiamo l'inversione del senso di rotazione dell'albero. Questa osservazione ci porta pensare che per il controllo dell'azionamento sia necessario avere i dati di due cicli consecutivi, uno per ogni senso di rotazione.

Analisi di due cicli consecutivi in funzione del tempo Usando gli stessi metodi descritti nel paragrafo [4.1.2,](#page-28-0) prendendo però in considerazione due curve successive, sono stati trovati dati rilevanti per la comprensione del funzionamento e per la gestione del motore che dovr`a simularne il comportamento. In particolare

si può vedere che nel grafico di figura [4.13](#page-37-0) abbiamo un andamento della velocit`a angolare nel tempo di tipo sinusoidale, mentre in figura [4.14a](#page-38-1) abbiamo che l'andamento della coppia è di tipo cosinusoidale.

Mettendo in relazione i due grafici abbiamo che nel picco massimo di velocità  $c'$ è il passaggio da coppia resistente a coppia motrice, cioè che l'albero non è più trascinato dalla forza umana ma è esso che inizia a trascinare l'operatore, che dovrà quindi opporre una forza frenante. Mentre nell'istante di inversione del senso di rotazione abbiamo la coppia resistente massima.

<span id="page-37-0"></span>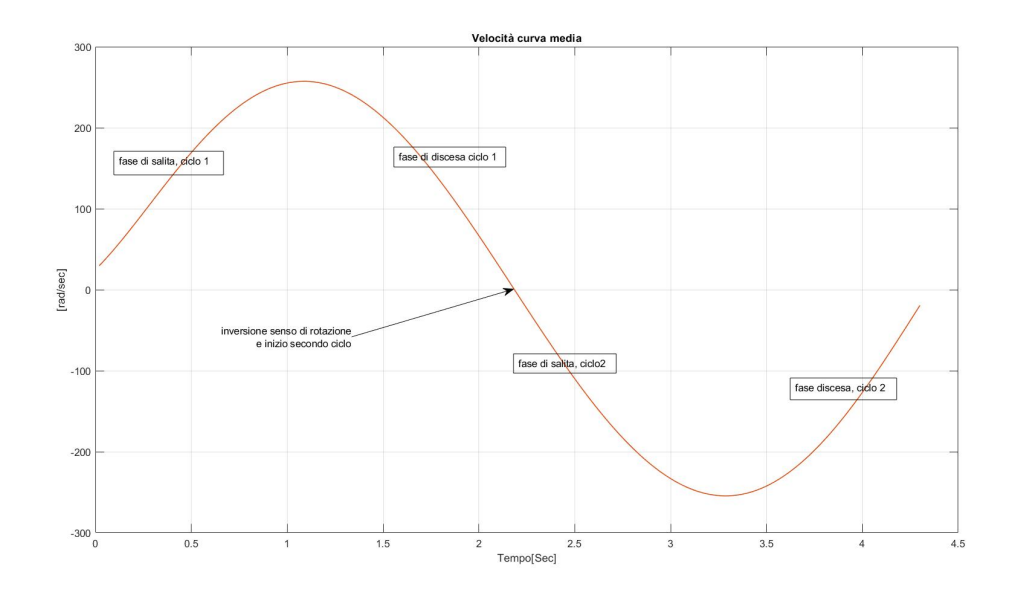

Figura 4.13: Andamento velocità due cicli consecutivi

Analisi di due cicli consecutivi in funzione della posizione Per quanto riguarda invece l'andamento della coppia in funzione della posizione come mostrato in figura [4.14b,](#page-38-1) abbiamo che le curve dei due cicli tendono a sovrapporsi potendo quindi far dedurre un comportamento quasi lineare, che potrebbe essere utilizzato per il controllo della coppia del motore.

<span id="page-38-1"></span>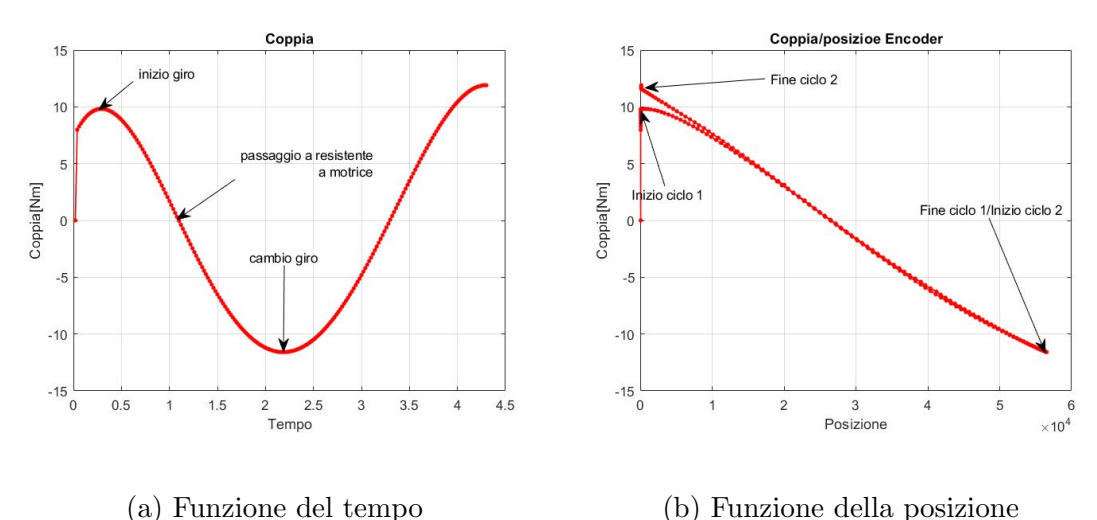

Figura 4.14: Andamento della coppia in due cicli consecutivi

#### <span id="page-38-0"></span>4.1.3 Strumenti usati per la misura

La misura della velocità di rotazione utilizzata per il calcolo di coppia e potenza `e stata ottenuta grazie all'utilizzo di un encoder incrementale rotativo collegato ad un PLC, il quale ci ha permesso di registrare i dati misurati durante le varie sessioni di prova.

**Encoder incrementali** Un encoder incrementale è un dispositivo di controllo elettromeccanico che ha due segnali di uscita A e B, che emettono impulsi quando il dispositivo viene spostato. Insieme i segnali A e B indicano sia il verificarsi del movimento che la direzione. Molti encoder hanno un segnale di uscita aggiuntivo indicato con Z, il quale indica che l'encoder si trova in una particolare posizione di riferimento, dalla quale si pu`o risalire al numero di giri effettuato dal esso.

A differenza da un encoder assoluto, un encoder incrementale non indica la posizione assoluta, riporta solo i cambiamenti di posizione e per ogni cambio di posizione riportato, la direzione del movimento.

Il dispositivo da noi utilizzato è un encoder incrementale rotativo con una risoluzione di 1000 incrementi per giro (REC621, Elap srl, Milano, Italy), il quale è stato collegato all'albero principale tramite giunto elastico.

Per il collegamento al macchinario esistente del sopracitato encoder è stata necessaria la progettazione di un supporto su misura che è stato successivamente realizzato tramite una stampante 3D (fig. [4.16\)](#page-39-0) in materiale plastico. Essendo il supporto non sottoposto a particolari sforzi meccanici è stato ritenuto sufficiente l'utilizzo di materiali plastici come il PLA per la realizzazione, che seppur non avendo particolari caratteristiche di resistenza, si è rivelato sufficiente per lo scopo.

<span id="page-39-0"></span>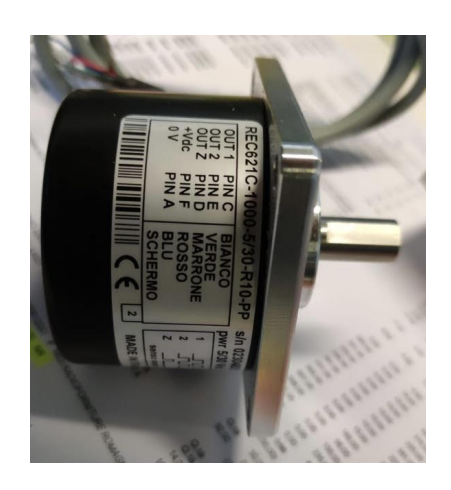

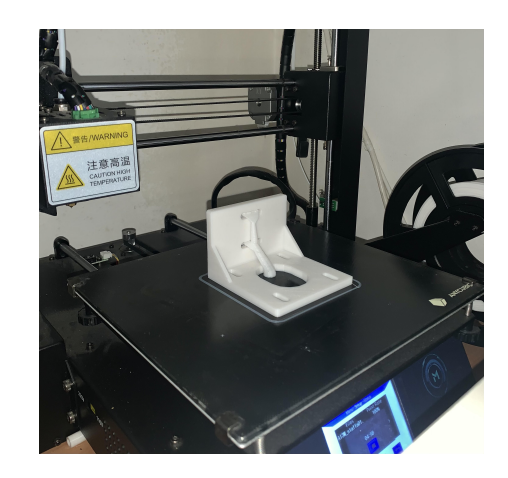

Figura 4.15: Encoder Incrementale Figura 4.16: Stampa supporto in PLA

Software di analisi Per l'analisi dei dati è stato utilizzato il software Matlab, con il quale sono stati prelevati i dati ed analizzati.

Utilizzando i valori di posizione forniti e sapendo che l'acquisizione dei segnali è stata effettuata con una frequenza d'aggiornamento di 50hz, è stato ricavata la velocità angolare dell'albero istante per istante.

L'inerzia di ogni disco è stata calcolata partendo dalle misure di peso e diametro utilizzando la formula:

$$
I_z = \frac{mr^2}{2}
$$

Ottenendo quindi i seguenti valori per ogni disco:

- 0.032 $kg*m^2$  per il disco da 270 mm

- 0.062 $\vec{kg}*\vec{m}^2$ per il disco da 300 mm

potendo essere combinati, i due dischi permettono di avere altri due valori di inerzia rilevanti per le misurazioni, rispettivamente 0.094 e 0.124  $kg * m^2$ .

# <span id="page-40-0"></span>4.2 Definizione delle caratteristiche del prodotto

## <span id="page-40-1"></span>4.2.1 Criticit`a dei modelli non motorizzati

Dopo aver effettuato uno studio del movimento e avendo osservato il suo funzionamento, sono state riscontrate delle criticit`a nell'impiego di questi macchinari.

La principale criticità incontrata è quella di non poter modulare l'arco di movimento richiesto, cioè non è possibile ad esempio inserire pause durante le varie fasi di movimento, effettuare cambi di velocit`a-forza o isolare soltanto la fase eccentrica dell'esercizio, questo perché il movimento è legato alla rotazione del volano che non può essere fermato a metà del suo ciclo e successivamente fatto ripartire.

Inoltre difficilmente il volano permette di avere resistenze molto basse, le quali sono principalmente richieste in riabilitazione su pazienti molto acuti, i quali non hanno forza sufficiente per effettuare grandi sforzi o comunque percepiscono dolori acuti.

## <span id="page-40-2"></span>4.2.2 Identificazione caratteristiche distintive del prodotto

Osservato il funzionamento dei macchinari concorrenti è stato notato la loro scarsa efficacia per un allenamento riabilitativo nella fase cronica dell'infortunio, essendo la fase più delicata della riabilitazione il paziente non ha forza necessaria per effettuare la fase concentrica dello sforzo per questo tipo di allenamento, andando a controllare via software possiamo modulare le velocità e le resistenze impostando ad esempio una resistenza nulla per la fase concentrica ed una non nulla per la fase eccentrica.

Il macchinario dovrà essere completamente regolabile dall'operatore, verrà quindi implementato un display dal quale si avrà la possibilità di visualizzare i dati dell'allenamento che si sta effettuando, selezionare il tipo di esercizio che si andrà ad effettuare e i carichi applicati.

# <span id="page-41-0"></span>4.3 Scelta motori

# <span id="page-41-1"></span>4.3.1 Motori Brushless

Generalità Un motore brushless è un tipo di motore elettrico a corrente continua (BLDCM, Brushless Direct Current Motor) o alternata (PMSM, Permanent Magnet Syncronous Motor) che viene utilizzato per una serie di applicazioni specifiche e di grandissima importanza. Si tratta di un motore che ha dei rotori a magneti permanenti e statori a campo magnetico stazionario o rotante. In altre parole, data la composizione di questi particolari tipi di motori, a differenza di quelli a spazzole essi non hanno bisogno di contatti elettrici striscianti per funzionare. Per questo motivo, data la minore resistenza meccanica che c'è bisogno per

<span id="page-41-2"></span>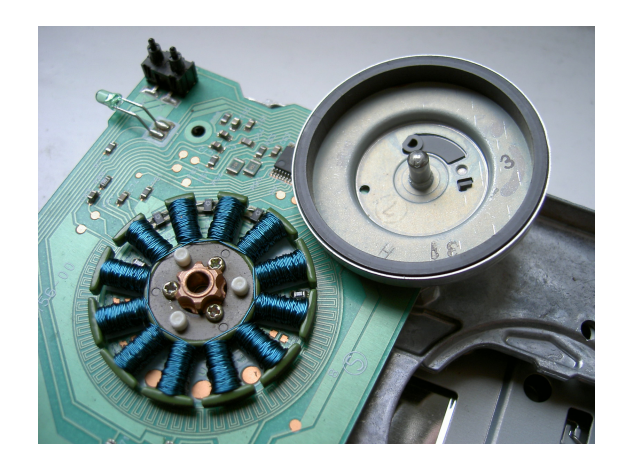

Figura 4.17: Motore brushless

il loro funzionamento, la possibilità che si formino delle scintille al crescere della velocità di rotazione è praticamente nulla, generando dunque la mancata necessità di una manutenzione periodica e un utilizzo molto più continuativo di questi motori stessi, specie in ambito robotico e meccanico nelle quali è fondamentale avere dei dispositivi di questo tipo che funzionino nel migliore dei modi.

Coloro che operano nel settore della robotica sanno che un motore brushless si avvicina molto a come funziona un motore passo-passo, nonostante la differenza degli avvolgimenti dello statore che non sono alimentati tutti contemporaneamente ma in modo ciclico.

Applicazioni Date le caratteristiche e le funzioni prese precedentemente in considerazione, sono tantissime le applicazioni del motore brushless che avvengono nel settore della robotica, della meccanica e dell'elettronica, al fine di servirsi di dispositivi che riescono a rendere sicuramente in modo migliore e a offrire dei considerevoli vantaggi che non possono essere assolutamente sottovalutati. Tra le

#### 4.3. SCELTA MOTORI 33

applicazioni del motore brushless ci sono sicuramente quelle navali, che si servono di tecnologie della superconduzione che permettono un largo utilizzo e soprattutto una grande efficienza nel settore. Allo stesso tempo, questi motori sono molto utilizzati soprattutto in campo industriale all'interno delle cosiddette macchine automatiche, che hanno bisogno di movimenti precisi e rapidi data la mancanza di ingombri di qualsiasi tipo, oltre che del bisogno di versatilit`a che si adatta anche ad apparecchiature di controllo, programmabili per la diagnostica di motori e per il controllo delle attrezzature.

## <span id="page-42-0"></span>4.3.2 Motori Asincroni

"Il motore asincrono(o anche detto a induzione) e il dispositivo a corrente alternata di più largo impiego per la sua semplicità costruttiva, il suo basso costo e la sua sicurezza di esercizio. Il termine asincrono deriva dal fatto che non c'e alcuna corrispondenza tra la velocità di rotazione del rotore e quella del campo magnetico. Il motore asincrono presenta uno statore attorno al quale sono avvolte tre bobine alimentate dalle correnti trifase. Un campo magnetico rotante viene indotto all'interno dello statore; attorno al rotore vengono inseriti degli avvolgimenti con le estremit`a poste in cortocircuito. Quando nello statore comincia a esserci un campo magnetico rotante, all'interno di ciascun avvolgimento viene indotta una tensione e quindi anche una corrente tale da interagire con il campo magnetico dello statore. A questo punto per la forza di Lorentz viene generata una coppia in grado di muovere il rotore. La corrente indotta all'interno dello statore varia fino al raggiungimento di una situazione di equilibrio in cui la coppia resistente viene esattamente equiparata dalla coppia motrice.

<span id="page-42-1"></span>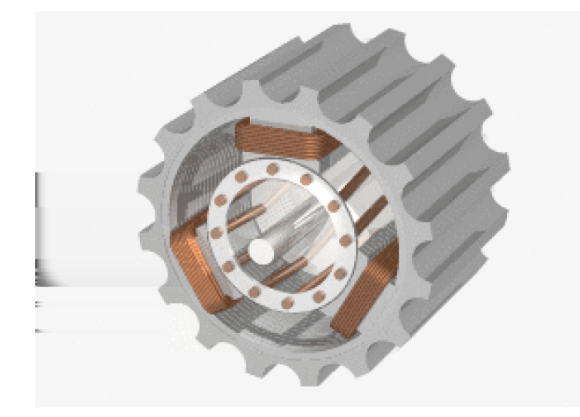

Figura 4.18: Motore Asincrono a gabbia di scoiattolo

Affinché il motore funzioni, la velocità di rotazione del rotore deve mantenersi inferiore a quella del campo magnetico: dalla legge di Faraday-Lenz si sa che una spira immersa in un campo magnetico variabile reagisce generando una corrente in grado di opporsi alla causa che l'ha generata; pertanto le correnti che vengono generate all'interno della parte rotante, sono tali da formare un campo magnetico in grado di interagire con quello imposto dallo statore; si ottiene, così, una rotazione concorde con quella del campo rotante che cerca di compensare la variazione del flusso dovuto alla rotazione del campo." [\[11\]](#page-59-3)

### <span id="page-43-0"></span>4.3.3 Scelta del motore

Presentando i dati ad un programmatore e spiegato il cinematismo che esso dovrà riprodurre sono state proposte due tipologie di azionamenti utilizzabili, la prima utilizzando un motore brushless e relativa scheda di controllo,mentre la secondo opzione `e quella di utilizzare un motore asincrono equipaggiato con encoder e il relativo inverter per il controllo.

Valutando l'economicità del motore asincrono rispetto al brushless si è deciso di optare per la suddetta proposta, implementando un'encoder incrementale e l'inverter per il controllo della coppia e della velocità.

Caratteristiche meccaniche del motore: avendo analizzato le curve di coppia e potenza nella sezione precedente, abbiamo ottenuto che la velocità massima di rotazione misurata `e pari a 2200rpm, mentre la coppia massima risulta essere 20Nm. La potenza massima che il motore dovrà sviluppare è pari a 1.5KW. Per il dimensionamento del motore asincrono scelto faremo quindi riferimento ad un motore con velocità nominale di 3000rpm (2 poli) e con potenza nominale di almeno 2KW,

#### <span id="page-43-1"></span>4.3.4 Interfacciamento hardware e sistema di controllo

Per la gestione del software che si occuperà di riprodurre le curve di coppia e velocità verrà utilizzato un Plc.

Il plc `e un controllore logico programmabile comunemente impiegato nell'industria per il controllo e gestione dei processi industriali. Viene programmato in modo da analizzare i segnali digitali e analogici che riceve in ingresso li elabora e fornisce segnali in uscita digitali e analogici. Nel nostro caso verrà collegato all'inverter e quindi controllerà la coppia e la velocità del motore asincrono, mentre in ingresso riceverà il segnale dell'encoder incrementale equipaggiato al motore.

Ad esso verrà collegato un display touchscreen (figura [4.19\)](#page-44-0) il quale permetterà all'operatore di scegliere tutti i parametri di lavoro desiderati.

Pc panel e monitor L'uso di questi dispositivi ha il grande vantaggio di mostrare a display tutti i valori e le curve di coppia generate con possibilità di andare

#### 4.3. SCELTA MOTORI 35

<span id="page-44-0"></span>a variare totalmente le prestazioni richieste, perché essendo dei veri e propri pc hanno la capacità computazionale di svolgere tali operazioni aiutando l'operatore ad adattare il programma di allenamento al paziente creando un ambiente di lavoro personalizzabile e fatto su misura.

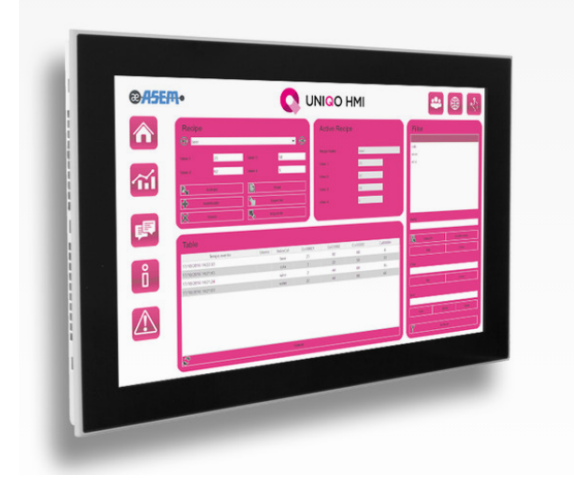

Figura 4.19: LP50Q Panel PAC, Asem

 $\begin{array}{lll} \textbf{S} & \textbf{S} & \text$ 

# <span id="page-46-0"></span>Capitolo 5

# Analisi di mercato e redditivit`a

# <span id="page-46-1"></span>5.1 Analisi di mercato

## <span id="page-46-2"></span>5.1.1 Fascia di mercato e volume delle vendite

Essendo un macchinario rivolto principalmente agli studi di fisioterapia e riabilitazione, e secondariamente alle palestre, bisogner`a tener conto di questi due mercati per identificarne il volume delle vendite.

Numero di Centri di Fisioterapia in Italia Accedendo al registro imprese è stato possibile vedere che in Italia sono registrati almeno 1577 studi di fisioterapia.

Numero di Palestre private in italia Secondo una ricerca condotta da Unioncamere pubblicata nel 2019, il numero di palestre private in Italia risulta essere 5100, essendo che il macchinario pu`o essere utilizzato anche per l'incremento della forza e dell'ipertrofia muscolare, esso potrebbe essere acquistato anche dalle palestre, che saranno dunque incluse nell'analisi.

#### Volume delle vendite ipotizzato

Considerando un totale di 6677 potenziali aziende acquirenti delle quali il 50% acquisterà il macchinario e aggiungendo gli eventuali acquirenti privati, possiamo ipotizzare un volume delle vendite di 4000 pezzi distribuiti nei 5 anni di avanguardia tecnica del prodotto.

## <span id="page-46-3"></span>5.1.2 Determinazione del costo

Per poter determinare un costo effettivo di questo macchinario andremo ad analizzare tutti i fattori che influenzano tale dato.

#### Investimento iniziale

In questa sezione vogliamo includere tutti i costi iniziali che l'azienda dovrà affrontare per poter realizzare questo prodotto. Questo costo dovrà quindi essere ammortizzato nel costo unitario di ogni macchinario.

Progettazione In questo caso possiamo distinguere diverse categorie di progettazione che dovranno essere effettuate, e per ognuna di esse attribuirne un valore monetario. Verrà tenuto in considerazione anche il costo delle attrezzature necessarie per la produzione e per la verifica di questi macchinari.

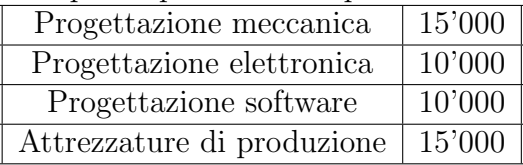

Brevetti e certificazioni Il costo per il deposito del brevetto e il suo mantenimento per un numero di anni pari alla vita utile del prodotto è stato ipotizzato pari a 5000€ mentre per le certificazioni che saranno da implementare per poter rispettare le normative vigenti in ambito medico e di sicurezza generale si è considerato un costo aggiuntivo di 2000€.

Costi commerciali/marketing Per quanti riguarda la commercializzazione e la pubblicità di marketing che sarà utilizzata per far conoscerle il macchinario e permetterne quindi la vendita consideriamo a scopo indicativo 500€ mensili per la pubblicit`a attraverso social media, in modo da poter arrivare sia agli utenti privati che alle palestre e centri di fisioterapia.

In questo modo avremo un costo annuo di 6000€ da tenere in considerazione come spese di marketing che moltiplicato per i 5 anni di vita utile ci porter`a ad avere 30000€ di costi commerciali. Valore abbastanza elevato ma fondamentale per permettere la conoscenza del prodotto e la consecutiva vendita.

Investimento iniziale : 87000€

#### Costi di produzione

Bisogner`a quindi analizzare i costi di produzione di questo macchinario, per poter dare un costo unitario di produzione al prodotto.

Motore Contattando i fornitori e valutando le due soluzioni progettualmente differenti è stato deciso di utilizzare il motore asincrono avendo costi più bassi con relativa scheda di controllo ed encoder per un totale stimato di 1500€. Per la

#### 5.1. ANALISI DI MERCATO 39

gestione del programma e l'interfaccia grafica verrà utilizzato un Plc ed un display touch, con un costo complessivo di 1500€

Accessori Oltre alla macchinario in sè bisognerà progettare e realizzare tutti gli accessori che potranno essere collegati ad esso per effettuare i vari tipi di esercizi, come ad esempio imbragature o maniglie, idealizzando un prezzo complessivo di 300€.

Telaio e assemblaggio Il costo di realizzazione della struttura, comprendendo tutti gli organi meccanici è stato stimato pari a  $1500\mathcal{C}$ , tenendo in considerazione il modello precedentemente realizzato e stimando che il costo sia approssimativamente quello.

Costo produzione : 4800€

#### Vita utile

Per avere un riferimento riguardo la vita utile di tale prodotto possiamo pensare che esso possa rimanere all'avanguardia per almeno 5 anni. Passati questi anni si presuppone che esso diventi obsoleto e che sarà sostituito con modelli all'avanguardia.

Vita utile : 5 anni

#### Spese accessorie post-vendita

Tenendo conto di eventuali rotture e interventi di manutenzione sui macchinari in garanzia venduti,il costo unitario verr`a incrementato del 15% per poter coprire le spese che saranno sostenute.

 $4800 + 15\% = 5520$ <del>C</del>

### <span id="page-48-0"></span>5.1.3 Analisi del prezzo dei modelli concorrenti

In questa fase è stata effettuata una ricerca ed analisi più specifica della concorrenza, per poter valutare se il prodotto sia effettivamente concorrenziale al mercato. Tralasciando le ulteriori implementazioni non presenti nei modelli non motorizzati.

Tra i modelli di flywheel più diffusi possiamo trovare:

kBox4, Exxentric Il modello creato dalla ditta svedese, fondata nel 2011 fornisce diverse tipologie di prodotti, differenziati per fasce di prezzo. Essendo obiettivo del nostro macchinario quello di focalizzarsi sull'aspetto riabilitativo, andremo a tenere in considerazione le opzioni da loro proposte in questo settore. In ambito medico propongono 4 diverse opzioni:

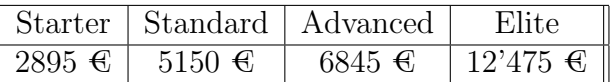

Versa pulley by Versaclimber Modello della ditta americana la cui particolarità sta nel sistema di avvolgimento conico del cavo. essi non propongono una vera e propria linea dedicata alla riabilitazione, ma offrono una diversa tipologia di macchinario per ogni tipologia esercizio. Per questa analisi andremo a prendere in considerazione il loro modello classico abbinato al loro "squat deck" il quale permette di effettuare tutti esercizi gli con cavo perpendicolare al terreno, come nelle flywheel tradizionali.

Avremo quindi che:

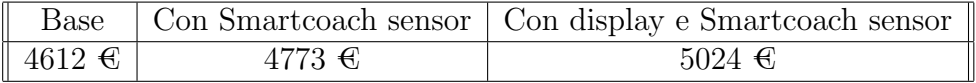

Altre Flywheel in commercio Di seguito son riportati i prezzi indicativi di altri dispositivi isoinerziali di allenamento:

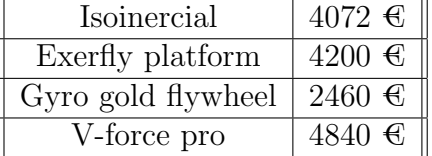

#### Considerazioni

Possiamo qui di seguito affermare che il prezzo medio di un macchinario concorrente si aggira intorno ai 4500€ nella sua versione base tralasciando i componenti aggiuntivi da implementare per ottenere tutte le regolazioni possibili.

# <span id="page-49-0"></span>5.2 Redditivit`a dell'investimento

Essendo l'obiettivo dello studio quello di valutare la redditività dell'investimento, andremo ad analizzare se esso produrrà beni di maggior valore rispetto alle materie prime in ingresso.

## 5.2. REDDITIVITÀ DELL'INVESTIMENTO 41

Potendo affermare che il costo di produzione del singolo prodotto è pari a 5520€, il prezzo di vendita non è derivabile dal mercato poiché le funzionalità si discostano troppo da quelle di un macchinario non motorizzato e di conseguenza verrà idealmente posto a 7000€. Il volume delle vendite annuali, per queste considerazioni verrà, posto pari a 120 unità.

Ammortamento Finanziario Consiste nell'accantonamento di quote finanziarie destinate alla ricostituzione del capitale investito.

Considerando che le quote di ammortamento vengono rese disponibili in istanti diversi di tempo ne verrà valutato l'interesse.

Per questo investimento `e stato scelto di utilizzare un ammortamento a rata costante grazie al quale verr`a destinata annualmente una parte del profitto alla ricostituzione del capitale investito.

Per definizione:

$$
S = \frac{r^n * i}{r^n - 1} * \frac{(v_0 - v_r)}{r^n}
$$

ove:

- S , Rata annuale
- i , Tasso di interesse

- n , Vita utile

- Vo , Valore dell'investimento

<span id="page-50-0"></span>

| Ammortamento Finanziario | Anno 1 | Anno 2 | Anno 3 | Anno 4 |
|--------------------------|--------|--------|--------|--------|
| Rata Ammortamento        | 23126  | 23126  | 23126  | 23126  |
| Interessi                | 2175   | 1651   | 1114   | 564    |
| Quota capitale           | 20951  | 21475  | 22012  | 22562  |
| Valore residuo           | 66049  | 44574  | 22562  |        |
|                          |        |        |        |        |

Figura 5.1: Ammortamento a rata costante

Ammortamento Fiscale Per calcolare la quota dell'investimento da ammortizzare ogni anno è stato necessario l'utilizzo di un coefficiente di ammortamento fiscale fornito dallo stato e ricavato dopo aver definito la specifica categoria nella quale rientra l'investimento.

La categoria per la quale si fa riferimento ricade nel "Gruppo 7 – Industrie Manifatturiere Metallurgiche e Meccaniche" nella specie 1a/a riguardante la siderurgia in genere ed è pari al 25% grazie al quale sarà possibile ammortizzare la somma investita in un totale di 4 anni. Grazie a questo valore possiamo andare a calcolare il reddito imponibile e le tasse.

$$
R.I. = Ricavi - Costi - Ammortamento
$$

$$
Tasse = 0.31 * R.I.
$$

Tasso di interesse L'attualizzazione dei flussi finanziari per la durata dell'investimento avviene mediante un tasso di sconto. Si tratta di un parametro centrale per il calcolo del valore attuale netto.

Per queste deduzioni utilizzeremo un tasso di interesse dello 0.025%.

Flusso di cassa sottraendo al reddito lordo le tasse e gli interessi annui dati dall'ammortamento economico è stato possibile trovare il flusso di cassa annuo. Andremo ora a trovare il flusso di cassa attualizzato, utilizzando il VAN e poter vedere se l'investimento avrà o no un riscontro economico.

$$
F_k = R_L - Tasse - Interessi
$$

#### <span id="page-52-0"></span>5.2.1 Valore attualizzato dei flussi di cassa

Per analizzare la redditività dell'investimento andremo ad utilizzare il VAN (valore attualizzato netto), il quale ci permetterà di valutare se l'investimento ci darà un'utilit`a economica o meno, in quanto i ricavi progressivamente conseguiti permettono di rimborsare costi, capitali e interessi, in n anni, con un tasso di interesse di i, costruendo l'importo  $W_0$ .

Per definizione:

$$
VAN = W_0 = \sum_{j=0}^{k} \frac{F_j}{(1+i)^j}
$$

ove:

 $-Fj$ , Flusso di cassa=(Ricavi-(Costi+Esborsi))

- i , Tasso di interesse

- k , Intervallo temporale di riferimento

Date la supposizioni precedentemente effettuate abbiamo che l'investimento iniziale sarà pari a 87'000 $\epsilon$ . Il costo di produzione di un singolo prodotto risulta pari a 5520€, mentre il prezzo di vendita non essendo derivabile dal mercato dato che le funzionalità si discostano troppo da quelle di un macchinario non motorizzato verrà idealmente posto a 7000€.

<span id="page-52-1"></span>

| <b>ANNO</b>                       | $\Omega$ | 1      | 2      | 3      | 4      |
|-----------------------------------|----------|--------|--------|--------|--------|
| Investimento iniziale             | $-87000$ |        |        |        |        |
| Unità vendute                     |          | 120    | 120    | 120    | 120    |
| Costi di produzione               |          | 662400 | 662400 | 662400 | 662400 |
| <b>Ricavi</b>                     |          | 840000 | 840000 | 840000 | 840000 |
| <b>REDDITO LORDO</b>              |          | 177600 | 177600 | 177600 | 177600 |
| Quota ammortamento fiscale        |          | 21750  | 21750  | 21750  | 21750  |
| Interessi da Amm. economico       |          | 2175   | 1651   | 1114   | 564    |
| <b>REDDITO IMPONIBILE</b>         |          | 153675 | 154199 | 154736 | 155286 |
| Tasse (31%)                       |          | 47639  | 47802  | 47968  | 48139  |
| Flusso di cassa                   | 0        | 129961 | 129798 | 129632 | 129461 |
| $Fi/(1+i)^{n}$ j                  |          | 126791 | 123544 | 120376 | 117286 |
| Flusso di cassa attualizzato(Van) | -87000   | 39791  | 163335 | 283711 | 400997 |

Figura 5.2: Van dell'investimento

Considerazioni Come si può osservare nell'ultima riga (fig. [5.2\)](#page-52-1) il flusso di cassa dopo il primo anno ha già un valore positivo, il che sta a significare che l'investimento `e stato completamente recuperato e che esso ha prodotto un profitto. Per gli anni successivi al primo, come si può notare in fig. [5.3,](#page-53-0) avremo l'aumento dei profitti fino ad arrivare a un valore del flusso di cassa pari a 400'997€.

<span id="page-53-0"></span>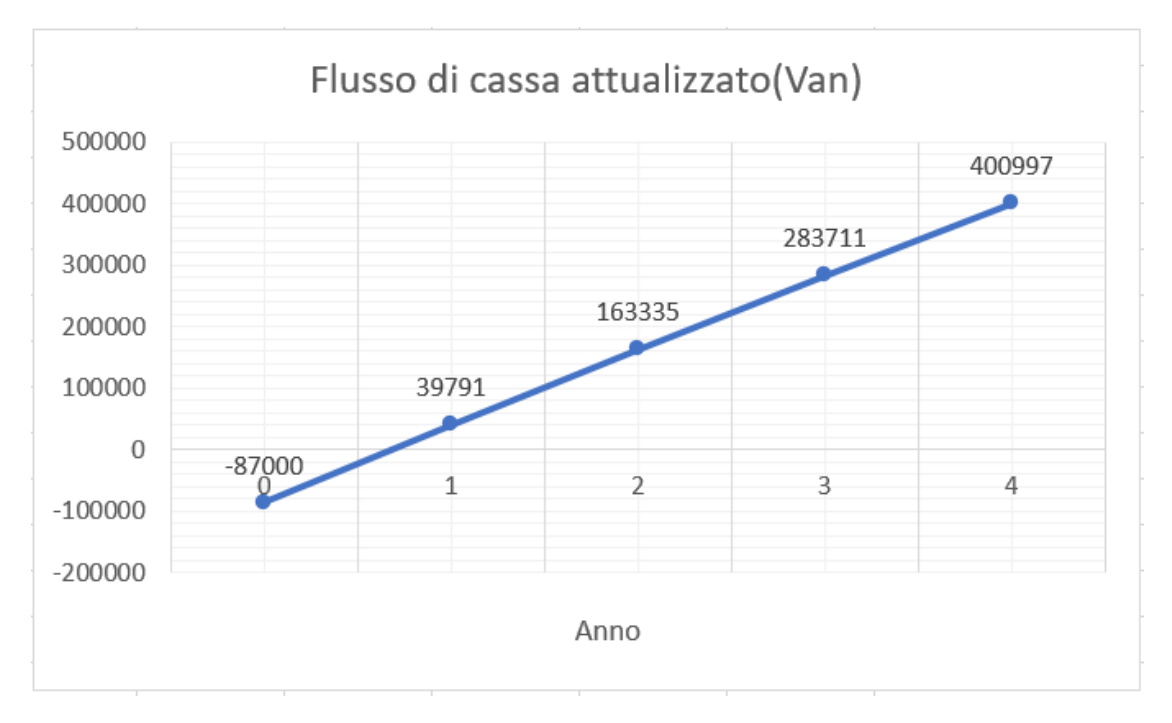

Figura 5.3: Andamento del flusso di cassa attualizzato

# <span id="page-54-0"></span>Capitolo 6 Conclusioni

A seguito dello studio di fattibilità effettuato è stato visto che è possibile riprodurre l'andamento di un macchinario isoinerziale con un motore, rendendo quindi realizzabile fisicamente il macchinario in questione.

Il macchinario studiato avrà un costo relativamente più alto rispetto ai suoi diretti competitori, ma avendo caratteristiche uniche e non essendo replicabile con nessun altro dispositivo attualmente in commercio, il prezzo è totalmente giustificato.

La componente commerciale sarà un fattore molto importante da tenere in considerazione perché pur essendo totalmente diverso nelle funzionalità dalle altre flywheel esso avrà un aspetto simile, quindi potrebbe essere assimilato ad esse e quindi il prezzo potrebbe risultare eccessivo e svantaggiare le vendite.

Nell'analisi di redditivit`a non sono state tenute in considerazione le spese relative allo stoccaggio dei prodotti e di distribuzione sul territorio, esse dovranno essere tenute in considerazione dall'azienda se decider`a di intraprendere la produzione del macchinario.

L'analisi di redditività ha inoltre posto in risalto il fatto che nonostante l'investimento sia esiguo in termini finanziari esso potrebbe portare ad un profitto notevole essendo il volume della richiesta potenzialmente elevato.

CAPITOLO 6. CONCLUSIONI

# <span id="page-56-0"></span>Capitolo 7 Sviluppi futuri

Una volta concluso lo studio di fattibilità e dimostrato la realizzabilità fisica del sistema il progetto è stato consegnato all'investitore che deciderà se realizzare o meno il macchinario.

Durante l'analisi e la misurazione delle prestazioni dei modelli a volano è stata riscontrata una problematica riguardo l'uso della cinghia per l'avvolgimento attorno all'albero rotante. Essa infatti presentava problemi nell'avvolgimento e svolgimento perché effettuando l'esercizio in posizione non perfettamente perpendicolare al macchinario la cinghia strisciava sulla struttura andando a deteriorarsi gradualmente e arrotolandosi su sè stessa.

Per ovviare a questo problema è stata pensata una soluzione che utilizza al posto della cinghia un cavo di acciaio rivestito in materiale plastico con un basso coefficente di attrito come quelli utilizzati in nei macchinari da palestra. Per l'utilizzo dinamico di un cavo in acciaio il diametro della puleggia sulla quale sarà avvolto dovr`a rispettare il raggio di curvatura minimo definiti da costruttore.

In riferimento alle norme: IEC 60092 e CEI 11/17 possiamo affermare che il raggio della curva del bordo interno di ciascuna spira non dovrà essere inferiore a 10 volte il diametro esterno del cavo.

<span id="page-57-0"></span>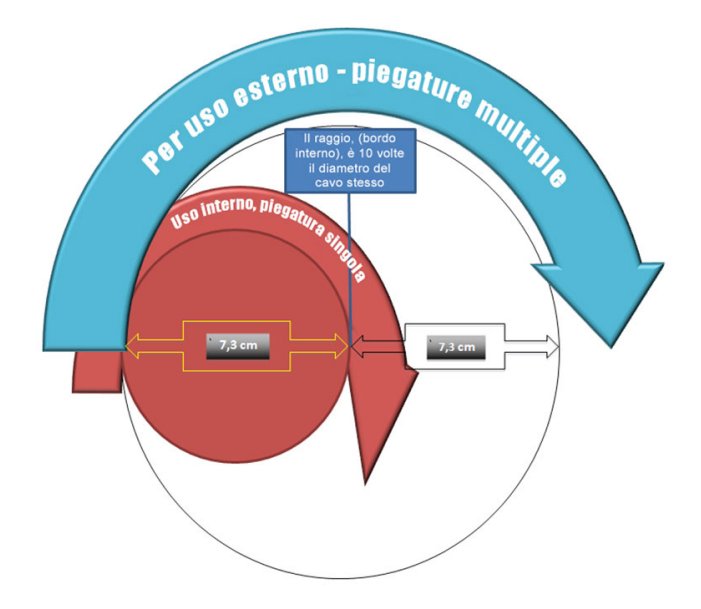

Figura 7.1: Raggio minimo di curvatura di un cavo in acciaio

Il diametro della puleggia di avvolgimento sarà quindi notevolmente più grande rispetto a quello precedentemente utilizzato per la cinghia. Questo comporterà un aumento della coppia richiesta al motore e quindi dovrà essere ricalcolato e dimensionato il motore rispetto ai nuovi parametri progettuali implementando e considerando l'utilizzo di un motoriduttore.

# **Bibliografia**

- <span id="page-58-0"></span>[1] Marco Beato and Antonio Dello Iacono. Implementing flywheel (isoinertial) exercise in strength training: Current evidence, practical recommendations, and future directions. Frontiers in Physiology, 11:569, 2020.
- <span id="page-58-1"></span>[2] Marco Beato, Stuart A. McErlain-Naylor, Israel Halperin, and Antonio Dello Iacono. Current evidence and practical applications of flywheel eccentric overload exercises as postactivation potentiation protocols: A brief review. International Journal of Sports Physiology and Performance,  $15(2)$ :154 – 161, 01 Feb. 2020.
- <span id="page-58-2"></span>[3] Stuart A. McErlain-Naylor and Marco Beato. Concentric and eccentric inertia–velocity and inertia–power relationships in the flywheel squat. Journal of Sports Sciences, 0(0):1–8, 2020. PMID: 33337956.
- <span id="page-58-3"></span>[4] Luis M Martinez-Aranda and Rodrigo Fernandez-Gonzalo. Effects of inertial setting on power, force, work, and eccentric overload during flywheel resistance exercise in women and men. Journal of strength and conditioning research, 31(6):1653—1661, June 2017.
- <span id="page-58-4"></span>[5] Rafael Sabido, Jose Luis Hernández-Davó, and Gabriel T. Pereyra-Gerber. Influence of different inertial loads on basic training variables during the flywheel squat exercise. International Journal of Sports Physiology and Performance,  $13(4):482 - 489, 2017.$
- <span id="page-58-5"></span>[6] Marco Beato, Kevin L. de Keijzer, Adam Fleming, Alexander Coates, Oscar La Spina, Giuseppe Coratella, and Stuart A. McErlain-Naylor. Post flywheel squat vs. flywheel deadlift potentiation of lower limb isokinetic peak torques in male athletes. Sports Biomechanics, 0(0):1–14, 2020. PMID: 33112722.
- <span id="page-58-6"></span>[7] F. Javier Núñez, Luis J. Suarez-Arrones, Paul Cater, and Alberto Mendez-Villanueva. The high-pull exercise: A comparison between a versapulley flywheel device and the free weight. *International Journal of Sports Physiology* and Performance, 12(4):527 – 532, 01 Apr. 2017.
- <span id="page-59-0"></span>[8] Monajati Alireza, Larumbe Zabala, and Goss-Sampson M.and Naclerio F. Injury prevention programs based on flywheel vs. body weight resistance in recreational athletes. Journal of strength and conditioning research, 35(1):188 – 196, 2021.
- <span id="page-59-1"></span>[9] Jonathon Weakley, Bruno Fernández-Valdés, Liam Thomas, Carlos Ramírez-López, and Ben Jones. Criterion validity of force and power outputs for a commonly used flywheel resistance training device and bluetooth app. The Journal of Strength and Conditioning Research, 33, 03 2019.
- <span id="page-59-2"></span>[10] Mattia Sileno. Squat: Esecuzione corretta e programmazione, 2018.
- <span id="page-59-3"></span>[11] Alessandro Inglese. Realizzazione di un sistema di automazione basato su motori passo-passo controllati in labview. Master's thesis, Università degli studi di Padova Facolt`a di Ingegneria, 2009-2010.